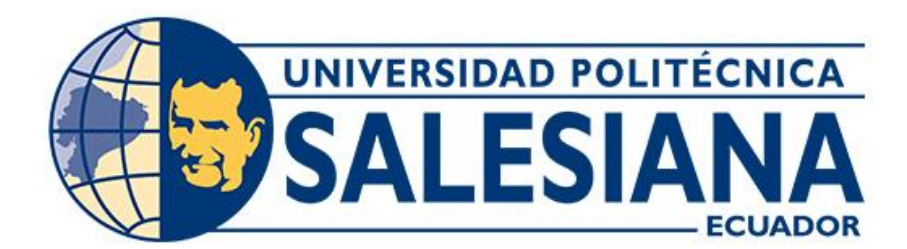

# **UNIVERSIDAD POLITÉCNICA SALESIANA SEDE CUENCA CARRERA DE INGENIERÍA AUTOMOTRIZ**

## ANÁLISIS DE LA INFLUENCIA EN LAS VARIABLES DE FUNCIONAMIENTO DE UN MOTOR CICLO OTTO TRAS LA IMPLEMENTACIÓN DE UN CONTROLADOR DE RESPUESTA EN LA SEÑAL DEL ACELERADOR ELECTRÓNICO

Trabajo de titulación previo a la obtención del título de Ingeniero Automotriz

AUTORES: FERNANDO SAMUEL PERALTA PIEDRA

JOSÉ LEONEL CHÁVEZ GÓMEZ

TUTOR: ING. NÉSTOR DIEGO RIVERA CAMPOVERDE, MSc.

Cuenca - Ecuador

2023

## **CERTIFICADO DE RESPONSABILIDAD Y AUTORÍA DEL TRABAJO DE TITULACIÓN**

Nosotros, Fernando Samuel Peralta Piedra con documento de identificación N° 0706707650 y José Leonel Chávez Gómez con documento de identificación N° 1400816508; manifestamos que:

Somos los autores y responsables del presente trabajo; y, autorizamos a que sin fines de lucro la Universidad Politécnica Salesiana pueda usar, difundir, reproducir o publicar de manera total o parcial el presente trabajo de titulación.

Cuenca, 10 de julio del 2023

Atentamente,

prognolo Peralta

Fernando Samuel Peralta Piedra Vietnam José Leonel Chávez Gómez 0706707650 1400816508

conel

## **CERTIFICADO DE CESIÓN DE DERECHOS DE AUTOR DEL TRABAJO DE TITULACIÓN A LA UNIVERSIDAD POLITÉCNICA SALESIANA**

Nosotros, Fernando Samuel Peralta Piedra con documento de identificación N° 0706707650 y José Leonel Chávez Gómez con documento de identificación N° 1400816508, expresamos nuestra voluntad y por medio del presente documento cedemos a la Universidad Politécnica Salesiana la titularidad sobre los derechos patrimoniales en virtud de que somos autores del Proyecto técnico: "Análisis de la influencia en las variables de funcionamiento de un motor Ciclo Otto tras la implementación de un controlador de respuesta en la señal del acelerador electrónico", el cual ha sido desarrollado para optar por el título de: Ingeniero Automotriz, en la Universidad Politécnica Salesiana, quedando la Universidad facultada para ejercer plenamente los derechos cedidos anteriormente.

En concordancia con lo manifestado, suscribimos este documento en el momento que hacemos la entrega del trabajo final en formato digital a la Biblioteca de la Universidad Politécnica Salesiana.

Cuenca, 10 de julio del 2023

Atentamente,

 Fernando Samuel Peralta Piedra José Leonel Chávez Gómez 0706707650 1400816508

## **CERTIFICADO DE DIRECCIÓN DEL TRABAJO DE TITULACIÓN**

Yo, Néstor Diego Rivera Campoverde con documento de identificación N° 0103898995, docente de la Universidad Politécnica Salesiana, declaro que bajo mi tutoría fue desarrollado el trabajo de titulación: ANÁLISIS DE LA INFLUENCIA EN LAS VARIABLES DE FUNCIONAMIENTO DE UN MOTOR CICLO OTTO TRAS LA IMPLEMENTACIÓN DE UN CONTROLADOR DE RESPUESTA EN LA SEÑAL DEL ACELERADOR ELECTRÓNICO, realizado por Fernando Samuel Peralta Piedra con documento de identificación N° 0706707650 y por José Leonel Chávez Gómez con documento de identificación N° 1400816508, obteniendo como resultado final el trabajo de titulación bajo la opción Proyecto técnico que cumple con todos los requisitos determinados por la Universidad Politécnica Salesiana.

Cuenca, 10 de julio del 2023

Atentamente,

 Ing. Néstor Diego Rivera Campoverde, MSc. 0103898995

#### <span id="page-4-0"></span>**DEDICATORIA**

*El presente proyecto les dedico principalmente a mis padres Jhon Peralta y Maritza Piedra, así como a mi hermana Alejandra Barriga por su apoyo incondicional en toda mi vida, por toda su confianza, por haber creído en mí, por su sacrificio que hoy se ve reflejado en la culminación de mi carrera universitaria.*

*De la misma manera a Geovanny Córdova y Karina Correa que me brindaron un espacio en su hogar y protección en la ciudad de Cuenca para así poder culminar mis estudios.*

*Por último y no menos importante a mi persona por nunca dejar de creer en mí mismo, por el enfoque en mi superación y crecimiento personal. Esto es solo un ápice de lo que puedo llegar a lograr.*

*Fernando Samuel Peralta Piedra*

#### <span id="page-5-0"></span>**DEDICATORIA**

*El presente proyecto le dedico principalmente a mi fallecido padre José Chávez Sandoval, quien me apoyó en todo momento y sacrificó parte de su vida para que pueda lograr el objetivo de ser un profesional. De igual manera a mi madre Narciza Gómez y a mi abuelita Flor González, quienes han creído en mi capacidad, sin todo lo que ellos han sacrificado por mí, no habría podido superar todas las adversidades y alcanzar esta meta, pues todo lo que tengo y todo lo que soy es gracias a mi familia.*

*Es por ello por lo que doy este trabajo en honor a mi familia por su amor, sacrificio y esfuerzo.*

#### *José Leonel Chávez Gómez*

#### <span id="page-6-0"></span>**AGRADECIMIENTO**

*Primeramente, a Dios por no haberme dejado tropezar en ninguno de los obstáculos que se presentaron. A mis padres por haberme enseñado valores y ser una persona de bien.*

*De manera especial agradezco al Ing. Freddy Rojas, MSc, una gran persona que la vida me presentó y que confió plenamente en mis capacidades. Que este proyecto sea una prueba más que no se equivocó.*

*Agradezco a mis tíos Andrés Peralta, Carlos Peralta y Bolívar Piedra, así como a todos aquellos miembros de mi familia que me brindaron su apoyo incondicional para culminar mis estudios.*

*A nuestro maestro sensei Ing. Diego Rivera por su paciencia, guía y disposición, quien con sus conocimientos y apoyo nos permitió direccionar cada una de las etapas de este proyecto.*

#### *Fernando Samuel Peralta Piedra*

VII

#### <span id="page-7-0"></span>**AGRADECIMIENTO**

*Agradezco a Dios y a la Virgen Purísima de Macas por guiar mis pasos y no dejarme desamparado en ningún momento. A mis padres por brindarme las herramientas necesarias para afrontar el camino de la vida siendo una persona de bien.*

*De manera especial agradezco a mi abuelita Flor González que ha sacrificado su vida entera por el bienestar de sus hijos y nietos, siendo un ejemplo de trabajo arduo y amor incondicional.*

*A nuestro sensei el Ing. Diego Rivera por su predisposición, paciencia y guía, quien nos brindó sus conocimientos de manera incondicional para desarrollar el presente proyecto.*

*José Leonel Chávez Gómez*

#### **RESUMEN**

<span id="page-8-0"></span>El desarrollo del presente proyecto está dirigido a generar evidencias de base experimental que respalden la hipótesis de las mejorías en el rendimiento que los controladores de señal en el sensor APP ofrecen mediante su aplicación en un motor ciclo Otto de un vehículo en la ciudad de Cuenca. Para ello, se ha propuesto una serie de etapas descritas a continuación:

La etapa 1 del proyecto consta en el desarrollo del capítulo uno en la cual se realiza una revisión y recopilación de información relevante acerca del tema central y aledaños a través del método bibliográfico.

La etapa 2 consiste en recopilar datos a través del diseño de experimentos y la planificación de rutas mediante la determinación de las variables más relevantes en el funcionamiento del motor de ciclo Otto.

Finalmente, la etapa 3 es analizar la matriz de resultados obtenida antes y después de la implementación del dispositivo, de este modo se consigue determinar la influencia del controlador de señal en las variables de funcionamiento del motor del vehículo.

*Palabras Claves:* Controladores de señal, Pedal Commander, consumo de combustible, emisiones contaminantes, acelerador electrónico.

#### **ABSTRACT**

<span id="page-9-0"></span>The development of the current project aims to generate experimental evidence to support the hypothesis of performance improvements that signal controllers in the APP sensor offer through their application in an Otto cycle engine of a vehicle in the city of Cuenca. For this purpose, a series of stages has been proposed, described as follows:

Stage 1 of the project involves the development of Chapter One, in which a review and collection of relevant information on the central topic and related areas is conducted through the bibliographic method.

Stage 2 consists of collecting data through the design of experiments and route planning by determining the most relevant variables in the operation of the Otto cycle engine.

Finally, Stage 3 involves analyzing the matrix of results obtained before and after the implementation of the device, thereby determining the influence of the signal controller on the engine's operating variables of the vehicle.

**Keywords**: Signal controllers, Pedal Commander, fuel consumption, polluting emissions, electronic accelerator.

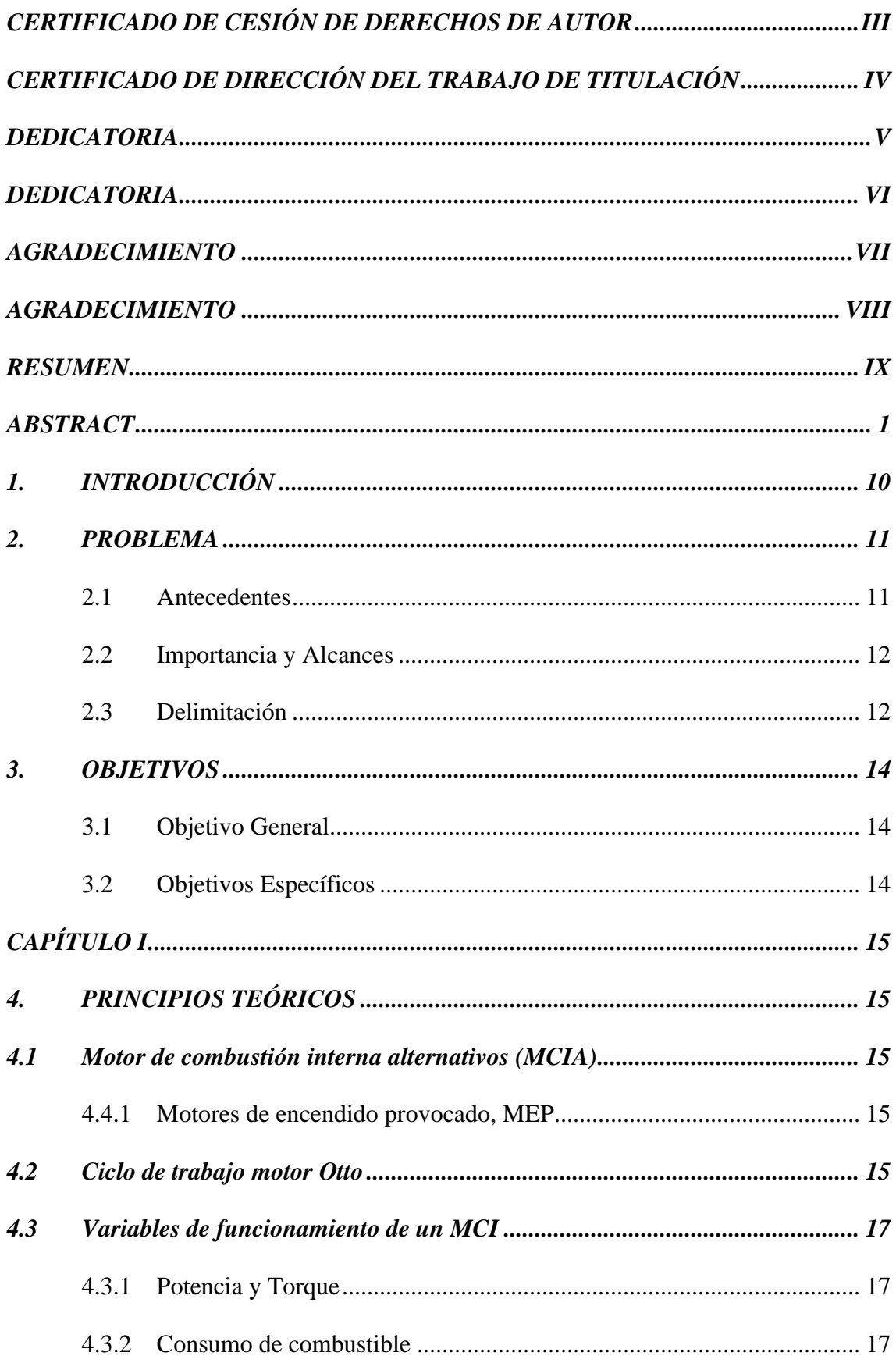

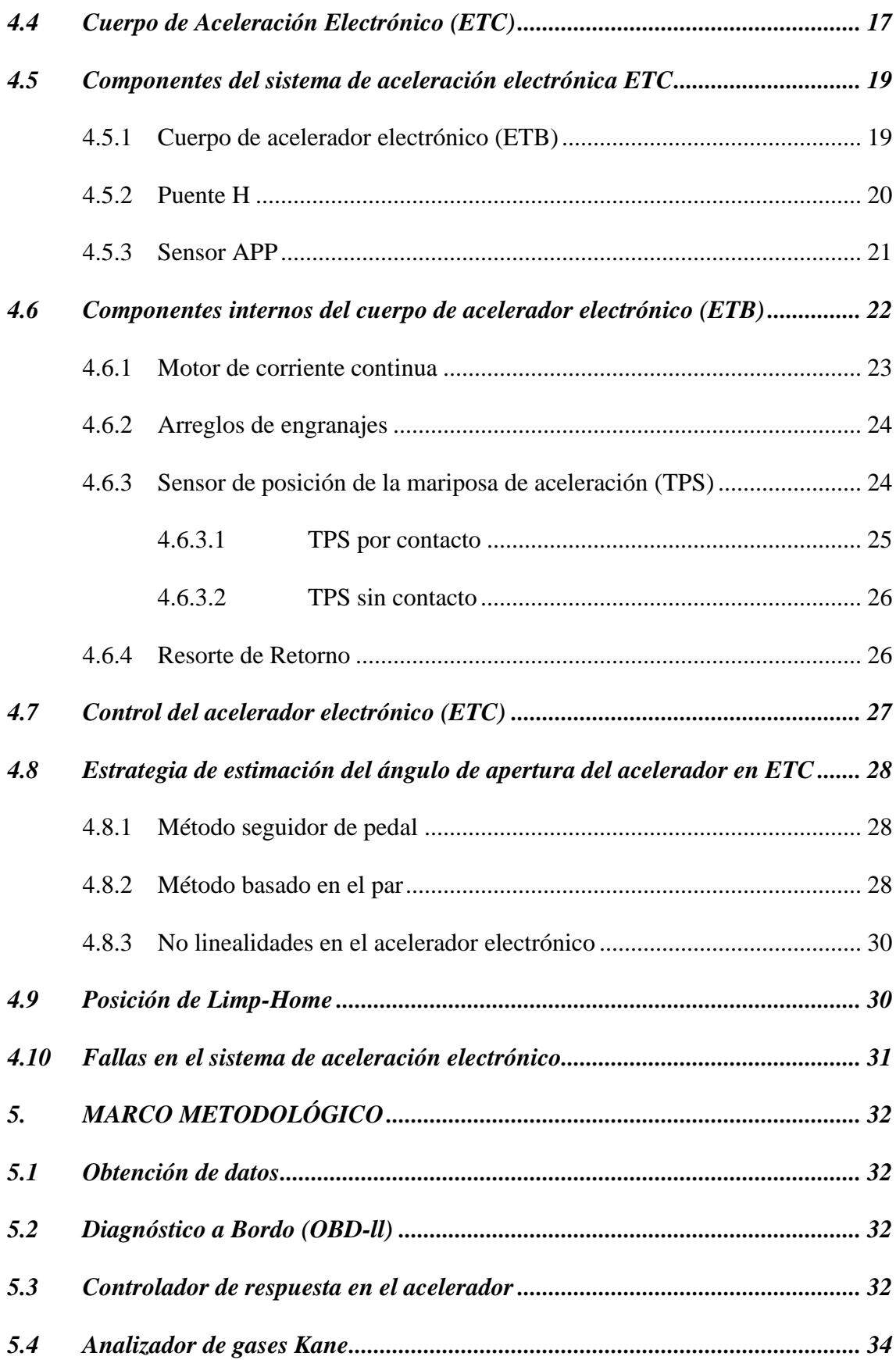

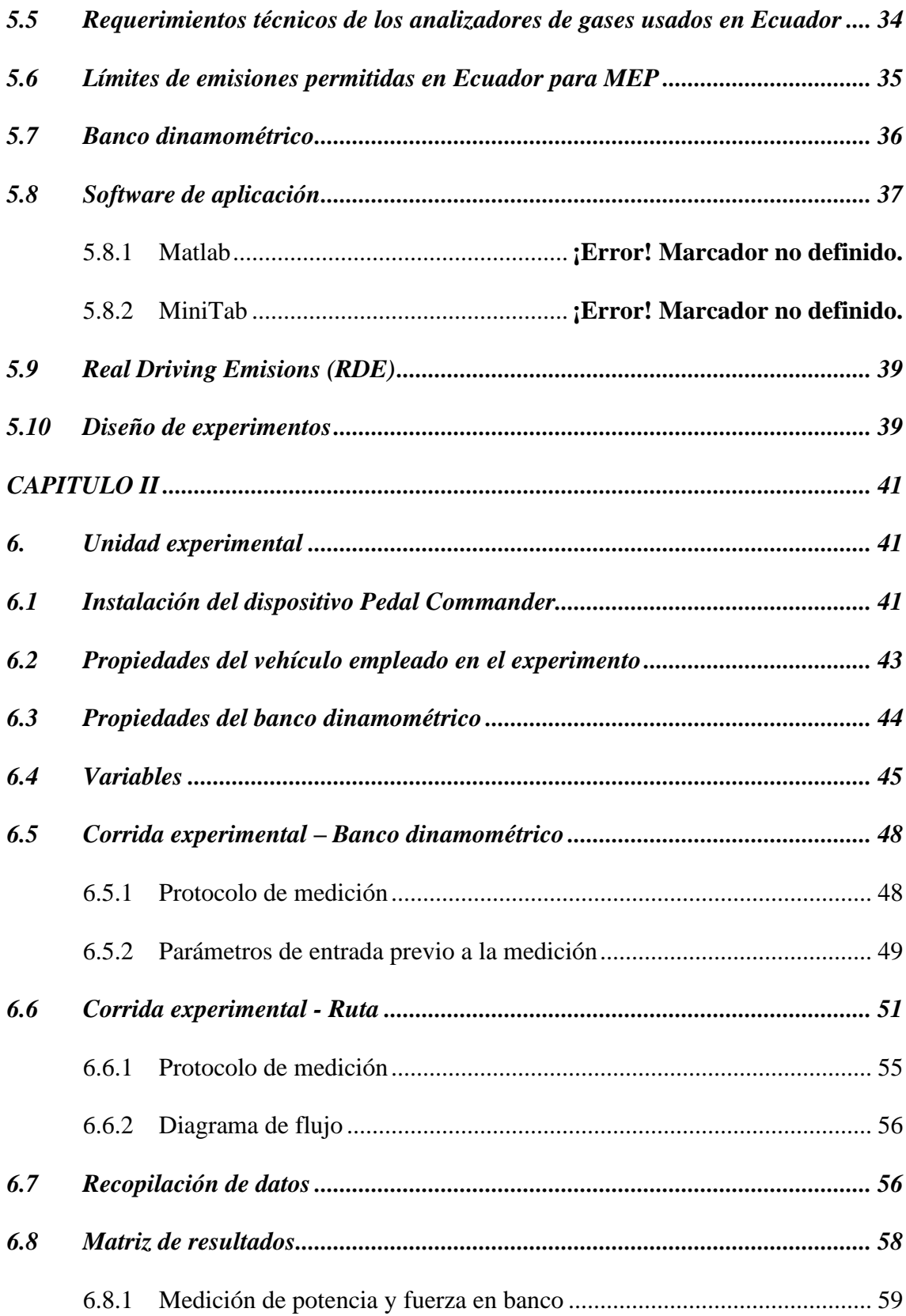

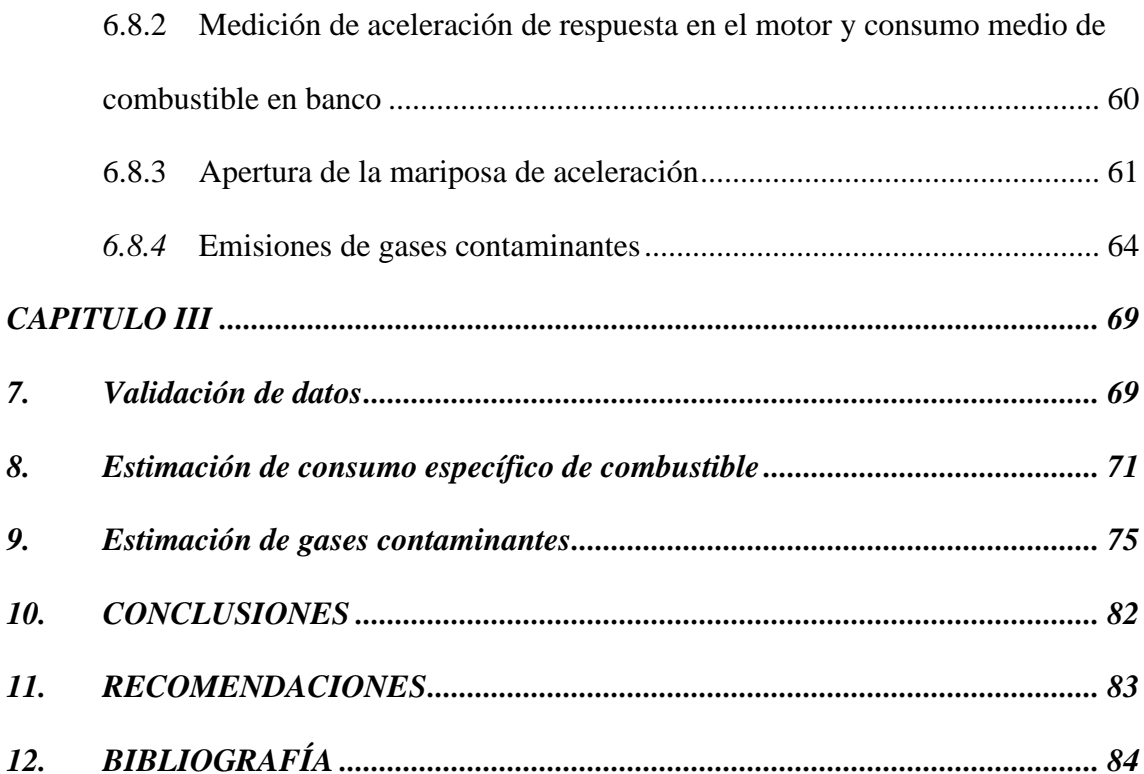

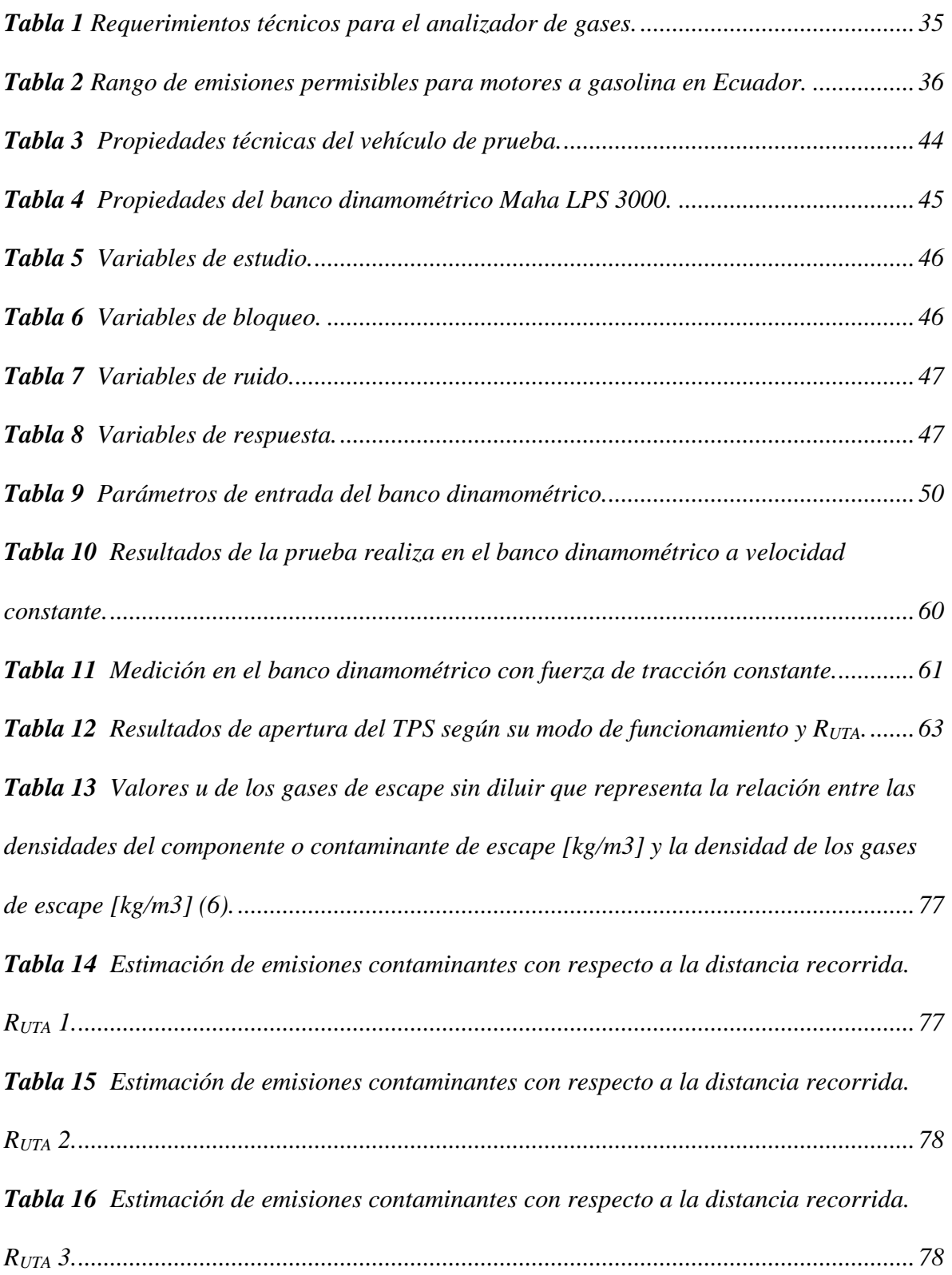

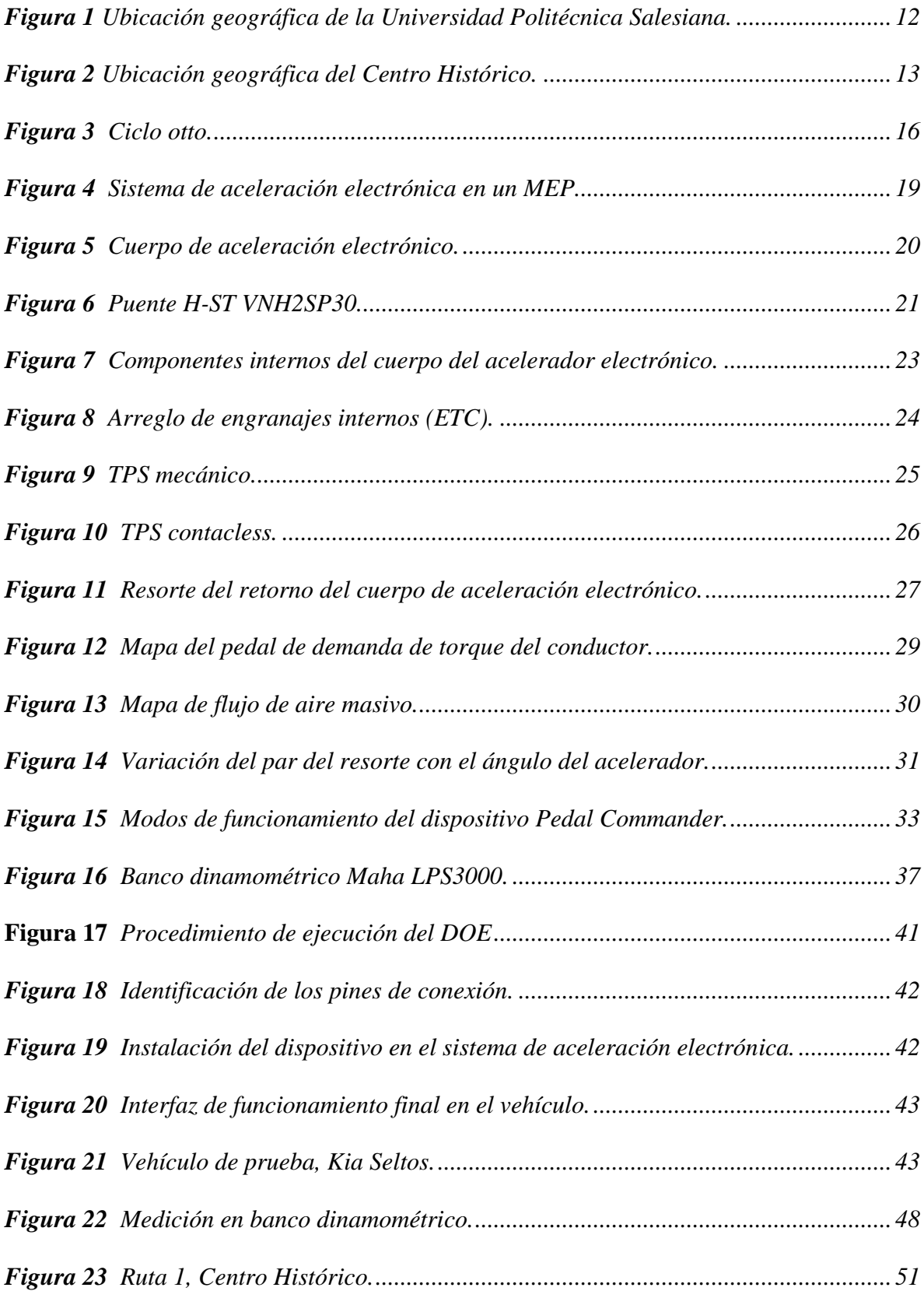

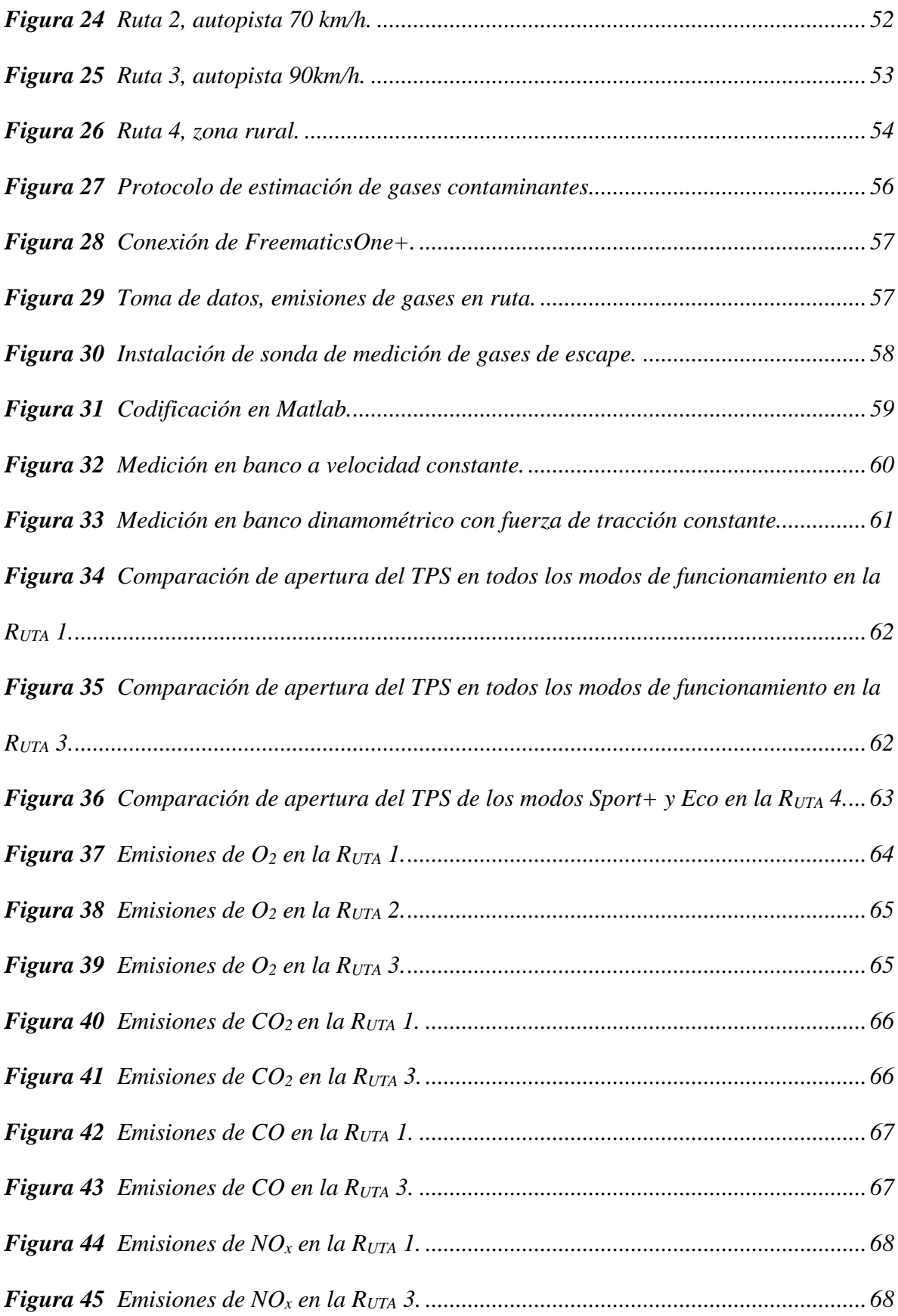

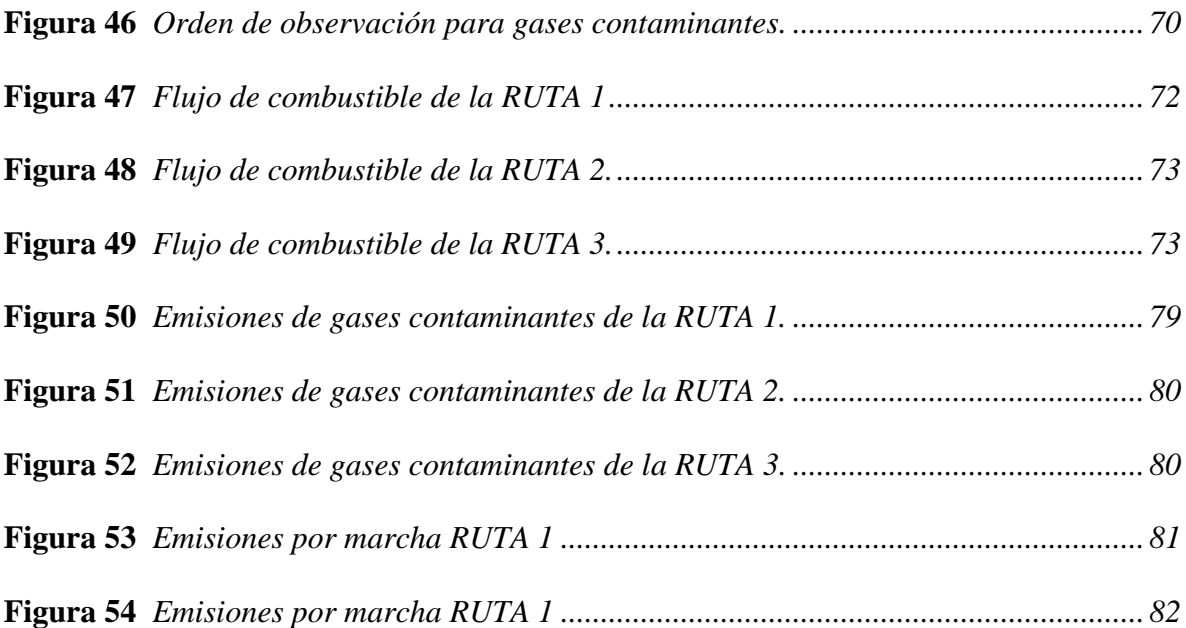

### <span id="page-18-0"></span>**1. INTRODUCCIÓN**

En los últimos años, el mercado automotriz ha presenciado el surgimiento de diversos dispositivos de modificación destinados a mejorar el rendimiento y la respuesta del acelerador de los vehículos. Uno de estos dispositivos, ampliamente conocido como "Pedal Commander" ha ganado popularidad entre los entusiastas de la conducción que buscan una experiencia más deportiva al volante. Sin embargo, es crucial comprender la influencia que este tipo de modificaciones puede tener en el funcionamiento del motor.

El objetivo de esta tesis es investigar y analizar detalladamente la influencia sobre el funcionamiento del motor tras instalar un "Pedal Commander". Se examinarán aspectos fundamentales como el rendimiento del motor, la eficiencia de combustible, la durabilidad y confiabilidad, así como el cumplimiento de las normas y garantías del vehículo.

El rendimiento del motor es un factor crucial en la experiencia de conducción y, por tanto, entender cómo el "Pedal Commander" afecta la respuesta del acelerador, la potencia, el torque y la entrega de la potencia en diferentes condiciones de conducción será de gran relevancia. Además, se investigará si la instalación de este dispositivo puede influir en el consumo de combustible y si existen compensaciones en términos de eficiencia. En adición a esto, la durabilidad y confiabilidad son aspectos esenciales para asegurar un funcionamiento óptimo y seguro del motor. Por lo tanto, se analizará si la introducción del "Pedal Commander" genera tensiones adicionales en el motor o si puede tener algún efecto negativo en otros sistemas del vehículo.

#### <span id="page-19-0"></span>**2. PROBLEMA**

Actualmente, los fabricantes de vehículos a nivel mundial han trascendido en el diseño y accionamiento del sistema de aceleración del motor, han pasado de una activación mecánica por cable a una de tipo electrónica, a través de la comunicación entre el sensor de posición del pedal de acelerador (APP) y el cuerpo de aceleración. Jeff Hartman en su libro "Cómo afinar y modificar sistemas de control de motores automotrices" publicado en el año 2013, expone múltiples ventajas de este sistema. Sin embargo, señala que la respuesta del motor no es la máxima posible pues, la unidad de control electrónica (ECU) del motor de combustión interna restringe la reacción del mismo al controlar el flujo del aire, a través de la limitación de apertura del ángulo de la mariposa de aceleración. Esta restricción es conocida con el nombre de "Lag", es la respuesta tardía del motor cuando el conductor solicita potencia y aceleración.

#### <span id="page-19-1"></span>**2.1 Antecedentes**

En el mercado automotriz se encuentran a disposición varios dispositivos de control de respuesta en la señal del sensor APP. Entre los beneficios que ofertan estos dispositivos están: varios modos de funcionamiento, ahorro de combustible y eliminación del retraso en la aceleración. A pesar de ello, no hay evidencias con bases experimentales que respalden la hipótesis de obtener mejorías en el rendimiento del vehículo después de la instalación en el mismo. Desde este punto de vista, surge la necesidad de verificar la incidencia sobre las variables de funcionamiento en el motor después de la implementación del dispositivo, por medio de un diseño de experimentos para evaluación del comportamiento.

#### <span id="page-20-0"></span>**2.2 Importancia y Alcances**

El presente proyecto de estudio es crucial para comprender los efectos que puede tener en el rendimiento del motor la implementación de un controlador de señal en el sistema de aceleración electrónica. Este tipo de análisis permite a los propietarios de vehículos tomar decisiones informadas acerca de instalar o no dicho dispositivo, además, ayuda a los fabricantes de automóviles y reguladores a comprender mejor las implicaciones de estas modificaciones en el rendimiento y la seguridad de sus automóviles. Del mismo modo, los resultados serán de importancia para futuras investigaciones acerca del performance de autos a nivel nacional.

#### <span id="page-20-1"></span>**2.3 Delimitación**

El presente proyecto, se desarrollará dentro de las instalaciones de la Universidad Politécnica Salesiana y parte del centro histórico de la ciudad de Cuenca perteneciente a la provincia del Azuay, ubicada en la parte centro - sur del Ecuador. Entre las características principales de esta ciudad están: altura sobre el nivel del mar de 2560 m.s.n.m., población de 661.000 aproximadamente y temperaturas medias durante el día entre 14 – 18 °C.

#### **Figura 1**

*Ubicación geográfica de la Universidad Politécnica Salesiana.*

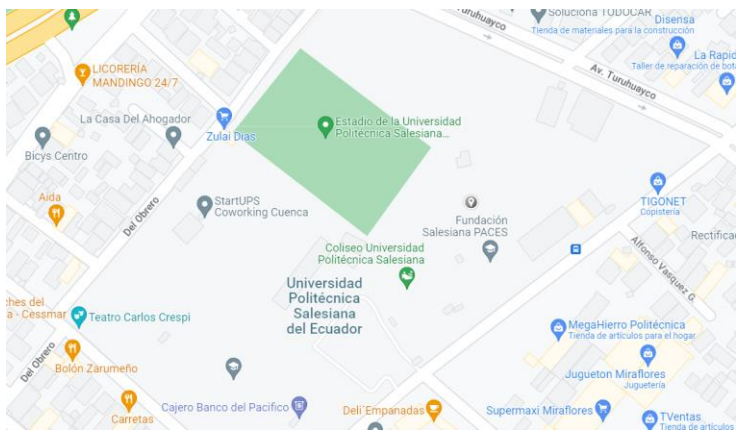

*Nota.* Reproducido de Ubicación Geográfica de la Universidad Politécnica Salesiana, de Google Maps, 2023

[\(https://www.google.com/maps/place/Universidad+Polit%C3%A9cnica+Salesiana+del+Ecuador](https://www.google.com/maps/place/Universidad+Polit%C3%A9cnica+Salesiana+del+Ecuador/@-2.8865291,-78.992454,17z/data=!3m1!4b1!4m6!3m5!1s0x91cd1826d90c7e47:0x8eb47b6b0138cb74!8m2!3d-2.8865291!4d-78.9898791!16s%2Fm%2F0cpdx8q?entry=ttu) [/@-2.8865291,-](https://www.google.com/maps/place/Universidad+Polit%C3%A9cnica+Salesiana+del+Ecuador/@-2.8865291,-78.992454,17z/data=!3m1!4b1!4m6!3m5!1s0x91cd1826d90c7e47:0x8eb47b6b0138cb74!8m2!3d-2.8865291!4d-78.9898791!16s%2Fm%2F0cpdx8q?entry=ttu)

[78.992454,17z/data=!3m1!4b1!4m6!3m5!1s0x91cd1826d90c7e47:0x8eb47b6b0138cb74!8m2!3](https://www.google.com/maps/place/Universidad+Polit%C3%A9cnica+Salesiana+del+Ecuador/@-2.8865291,-78.992454,17z/data=!3m1!4b1!4m6!3m5!1s0x91cd1826d90c7e47:0x8eb47b6b0138cb74!8m2!3d-2.8865291!4d-78.9898791!16s%2Fm%2F0cpdx8q?entry=ttu) [d-2.8865291!4d-78.9898791!16s%2Fm%2F0cpdx8q?entry=ttu\)](https://www.google.com/maps/place/Universidad+Polit%C3%A9cnica+Salesiana+del+Ecuador/@-2.8865291,-78.992454,17z/data=!3m1!4b1!4m6!3m5!1s0x91cd1826d90c7e47:0x8eb47b6b0138cb74!8m2!3d-2.8865291!4d-78.9898791!16s%2Fm%2F0cpdx8q?entry=ttu).

## **Figura 2**

*Ubicación geográfica del Centro Histórico.*

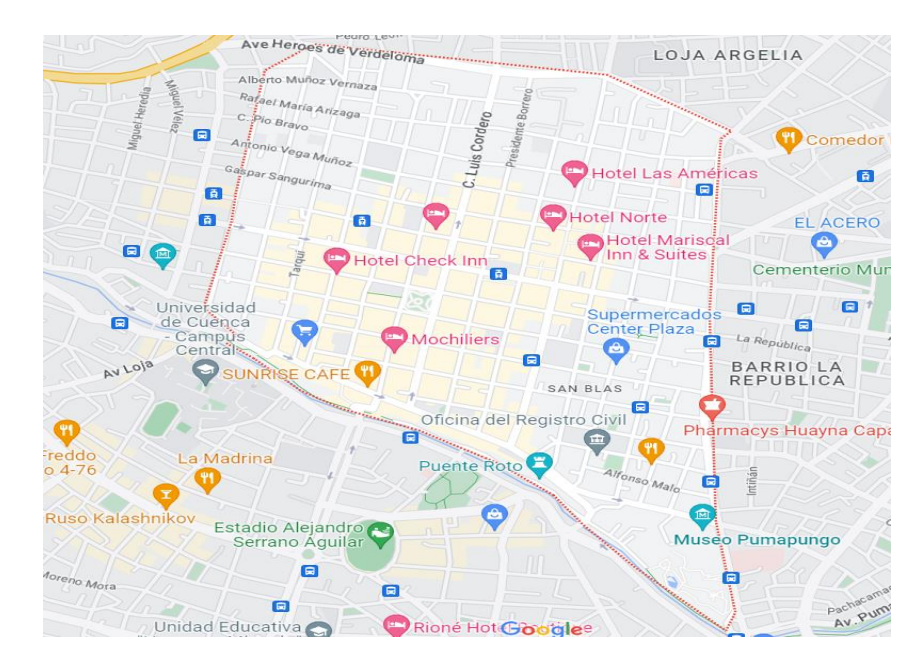

*Nota.* Reproducido de Ubicación Geográfica del Centro Histórico de la Ciudad de Cuenca, de

Google Maps, 2023

[\(https://www.google.com/maps/place/Centro+hist%C3%B3rico+de+Cuenca,+Cuenca/@-](https://www.google.com/maps/place/Centro+hist%C3%B3rico+de+Cuenca,+Cuenca/@-2.8988081,-79.0134068,15z/data=!3m1!4b1!4m6!3m5!1s0x91cd181a05a1bad7:0x8e89131a3d24ec2b!8m2!3d-2.8960075!4d-79.0051685!16s%2Fg%2F120s1sjr?entry=ttu) [2.8988081,-](https://www.google.com/maps/place/Centro+hist%C3%B3rico+de+Cuenca,+Cuenca/@-2.8988081,-79.0134068,15z/data=!3m1!4b1!4m6!3m5!1s0x91cd181a05a1bad7:0x8e89131a3d24ec2b!8m2!3d-2.8960075!4d-79.0051685!16s%2Fg%2F120s1sjr?entry=ttu)

[79.0134068,15z/data=!3m1!4b1!4m6!3m5!1s0x91cd181a05a1bad7:0x8e89131a3d24ec2b!8m2!](https://www.google.com/maps/place/Centro+hist%C3%B3rico+de+Cuenca,+Cuenca/@-2.8988081,-79.0134068,15z/data=!3m1!4b1!4m6!3m5!1s0x91cd181a05a1bad7:0x8e89131a3d24ec2b!8m2!3d-2.8960075!4d-79.0051685!16s%2Fg%2F120s1sjr?entry=ttu) [3d-2.8960075!4d-79.0051685!16s%2Fg%2F120s1sjr?entry=ttu\)](https://www.google.com/maps/place/Centro+hist%C3%B3rico+de+Cuenca,+Cuenca/@-2.8988081,-79.0134068,15z/data=!3m1!4b1!4m6!3m5!1s0x91cd181a05a1bad7:0x8e89131a3d24ec2b!8m2!3d-2.8960075!4d-79.0051685!16s%2Fg%2F120s1sjr?entry=ttu).

#### <span id="page-22-0"></span>**3. OBJETIVOS**

#### <span id="page-22-1"></span>**3.1 Objetivo General**

Analizar la influencia en las variables de funcionamiento de un motor ciclo Otto tras la implementación de un controlador de respuesta en la señal del acelerador electrónico mediante diseño de experimentos para obtención y posterior validación de resultados en torno al comportamiento del motor.

#### <span id="page-22-2"></span>**3.2 Objetivos Específicos**

- Desarrollar el marco teórico mediante revisiones bibliográficas para la obtención de información y variables de análisis.
- o Realizar el diseño de experimentos y la planificación de la ruta mediante la determinación de las variables más relevantes en el funcionamiento del motor para la ejecución de la corrida experimental.
- o Analizar la matriz de resultados obtenida antes y después de la implementación del dispositivo a través de pruebas dinámicas y ruta urbana para la evaluación de desempeño.

## **CAPÍTULO I**

### <span id="page-23-1"></span><span id="page-23-0"></span>**4. PRINCIPIOS TEÓRICOS**

#### <span id="page-23-2"></span>**4.1 Motor de combustión interna alternativos (MCIA)**

Los Motores de Combustión Interna Alternativos (MCIA) que generan trabajo a través de un mecanismo de manivela de biela se denominan motores de combustión interna porque el estado térmico se origina a partir del mismo fluido que se transforma en el motor (José & Marta, 2015).

En la subcategoría de motores térmicos, este proyecto estudiará los motores de encendido por chispa (MEP).

#### <span id="page-23-3"></span>**4.4.1 Motores de encendido provocado, MEP**

También conocidos como motores de encendido por chispa, se caracterizan porque su proceso de combustión resulta de la deflagración de la mezcla, que puede ser homogénea o heterogénea, dependiendo de cómo esté formada y de su sistema de dosificación de combustible (inyección directa o indirecta). La propagación del frente de llama se produce por el salto de la chispa entre los dos electrodos de la bujía al final de la fase de compresión (DAVID, 2012).

#### <span id="page-23-4"></span>**4.2 Ciclo de trabajo motor Otto**

Este ciclo consta de cuatros tiempos o fases ejecutados en dos vueltas del cigüeñal o, dicho de otra forma, cuando el émbolo del pistón ha realizado cuatro carreras.

**Fase de admisión:** El émbolo del pistón desciende desde el punto muerto superior (PMS) hasta el punto muerto inferior (PMI), las válvulas de admisión se abren y las válvulas de escape se cierran, esta acción provoca una pequeña depresión que permite que el aire o la mezcla ingrese al interior del motor (José & Marta, 2015).

**Fase de compresión:** Las válvulas de admisión y escape están selladas y el gas en el cilindro es comprimido por la acción del pistón al pasar del PMI al PMS (José & Marta, 2015).

**Fase de expansión:** Los efectos de combustión por la energía introducida (chispa) hacen que aumente la presión del gas en el cilindro, por lo que el pistón desciende del PMS a PMI, generando trabajo (José & Marta, 2015).

**Fase de escape:** El émbolo pasa del PMI al PMS con la válvula de escape abierta, y durante su recorrido es el encargado de evacuar los gases de combustión producidos durante el proceso (José & Marta, 2015).

#### **Figura 3**

*Ciclo otto.*

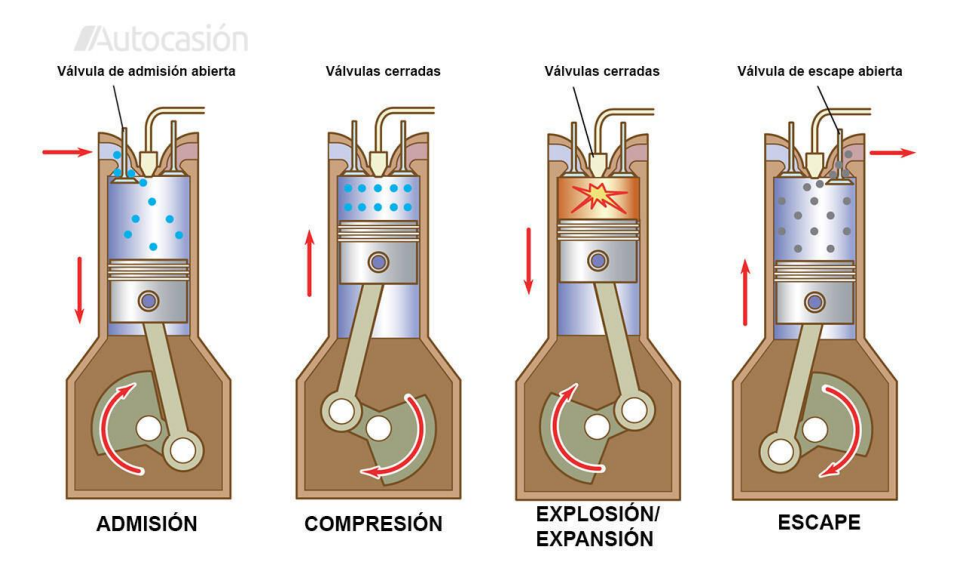

*Nota.* Reproducido de Ciclo Otto, por Autocasión, 2022. Extraído de:

<https://images1.autocasion.com/actualidad/wp-content/uploads/2021/11/Motor-4-tiempos.jpg>

#### <span id="page-25-0"></span>**4.3 Variables de funcionamiento de un MCI**

El motor de combustión es una máquina térmica que crea trabajo. Durante su operación, están involucradas varias variables, como: condiciones atmosféricas, combustible, potencia, carga, revoluciones de giro, entre muchas otras. El análisis enfocado de algunas depende del objetivo del estudio.

#### <span id="page-25-1"></span>**4.3.1 Potencia y Torque**

La fuerza generada por la explosión durante la combustión es absorbida por la biela y transmitida al cigüeñal. Esto produce un esfuerzo de rotación, conocido como par motor. Este parámetro representa la capacidad del motor para producir trabajo. Por otro lado, la potencia es la medida de la cantidad de trabajo generado por el motor en un tiempo definido.

### <span id="page-25-2"></span>**4.3.2 Consumo de combustible**

El consumo de gasolina es un parámetro muy importante a la hora de analizar el comportamiento de un motor térmico. En este proyecto, la cantidad de gasolina consumida es una referencia de lo que el motor utiliza para producir energía y mover el vehículo. Este factor se cuantifica en términos de la cantidad de combustible consumida por unidad de distancia recorrida, expresada normalmente en kilómetros por litro (km/L) o millas por galón (mpg).

Esta variable de rendimiento depende de varios factores como: la cilindrada del motor, la eficiencia del combustible, el peso final del vehículo, la aerodinámica, el modo de conducción y las propiedades y condiciones de la carretera por la que circula el vehículo.

#### <span id="page-25-3"></span>**4.4 Cuerpo de Aceleración Electrónico (ETC)**

El sistema ETC modifica el caudal de aire de admisión para optimizar el ahorro de combustible, reducir las emisiones y mejorar la capacidad de conducción. Consta de un dispositivo mecatrónico denominado cuerpo del acelerador electrónico (ETB), que está situado antes del colector de admisión en un MCI, después del filtro de aire; y un sistema de gestión de la energía (EMS) que está separado de la unidad de control del motor (ECU) del vehículo y gestiona operaciones como el encendido, la mezcla de aire y combustible, el ralentí, el control del acelerador y la sincronización variable de las válvulas, etc. Según el tipo de accionamiento de la válvula de mariposa, mecánico o electrónico, variará la relación de flujo de aire en el motor y la carga de los cilindros, lo que limita la potencia y el par del motor.

En el proceso de accionamiento mecánico la válvula de la mariposa de aceleración está enlazada directamente al pedal del acelerador mediante el accionamiento de un cable Bowden, es decir que para este caso los factores externos como la eficiencia del combustible, las características de la carretera y el clima no afectan a la apertura del ángulo del acelerador, ya que depende de las necesidades del conductor. Por otra parte, el Control Electrónico del Acelerador (ETC) con un Sistema de Gestión de la Energía (EMS) controla con precisión la apertura y cierre del ángulo de la placa del acelerador, ya que la válvula de mariposa se activa mediante un motor, eliminando el vínculo mecánico directo entre la válvula de mariposa y el pedal del acelerador.

Para que se active el sistema electrónico de aceleración, el pedal del acelerador debe tener un sensor de posición (APP) que emite una señal que lee el EMS. La Unidad de Control del Motor (ECU) procesa los datos y luego activa el actuador, es decir, el servomotor llamado TAC, que cambia la posición de la válvula de mariposa de aceleración, es decir, acelera o desacelera el vehículo según las demandas del conductor.

Los sensores emiten señales que se usan para controlar la posición del acelerador. Sin embargo, cosas como la posición de reposo, fricción, flujo de aire y envejecimiento afectan la precisión de la posición de la válvula de mariposa (Ashok et al., 2017).

#### **Figura 4**

*Sistema de aceleración electrónica en un MEP.*

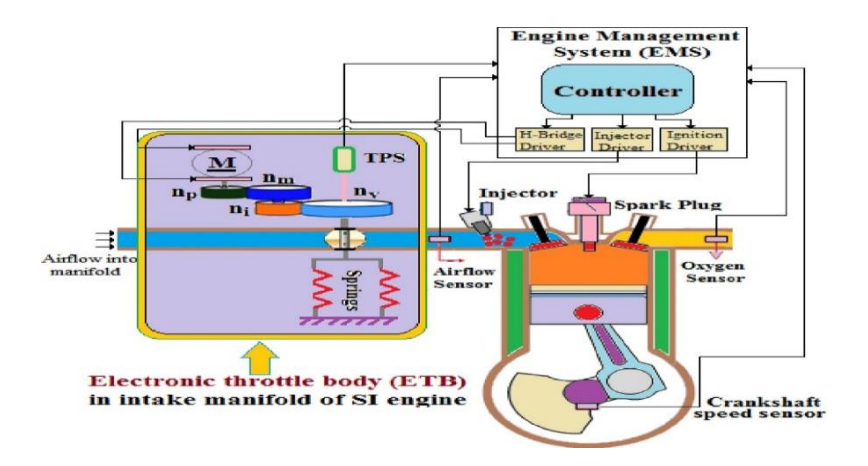

*Nota.* Reproducido de Arquitectura de diseño interno del cuerpo del acelerador electrónico en el colector de admisión del motor SI, por Ashok et al., 2017. Extraído de:

[https://d22z49uojj1i5r.cloudfront.net/trends-and-future-perspectives-of electronic/figures-](https://d22z49uojj1i5r.cloudfront.net/trends-and-future-perspectives-of%20electronic/figures-tables/fig-2-internal-design-architecture-of-electronic-throttle-body-in-the-intake-manifold-of-s.png)

[tables/fig-2-internal-design-architecture-of-electronic-throttle-body-in-the-intake-manifold-of-](https://d22z49uojj1i5r.cloudfront.net/trends-and-future-perspectives-of%20electronic/figures-tables/fig-2-internal-design-architecture-of-electronic-throttle-body-in-the-intake-manifold-of-s.png)

[s.png.](https://d22z49uojj1i5r.cloudfront.net/trends-and-future-perspectives-of%20electronic/figures-tables/fig-2-internal-design-architecture-of-electronic-throttle-body-in-the-intake-manifold-of-s.png)

#### <span id="page-27-0"></span>**4.5 Componentes del sistema de aceleración electrónica ETC**

El sistema de control electrónico del acelerador (ETC) está formado por varios sensores y actuadores. Estos componentes proporcionan más potencia al vehículo en respuesta a las demandas del conductor. A continuación, se describen los elementos que componen el sistema.

#### <span id="page-27-1"></span>**4.5.1 Cuerpo de acelerador electrónico (ETB)**

El Cuerpo Electrónico del Acelerador (ETB) es la pieza que permite que el aire fluya hacia la cámara de combustión, posibilitando un encendido del combustible eficiente y con bajas emisiones en los motores de gasolina. Un Cuerpo Electrónico del Acelerador de la marca Bosch consta de seis pines; dos de ellas se utilizan para el control del motor (positivo y negativo), y las cuatro restantes se utilizan para la señal y el suministro de 5 V desde el Sensor de Posición del Acelerador (TPS) (Ashok et al., 2017; Bosch GmbH, 2019).

#### **Figura 5**

*Cuerpo de aceleración electrónico.*

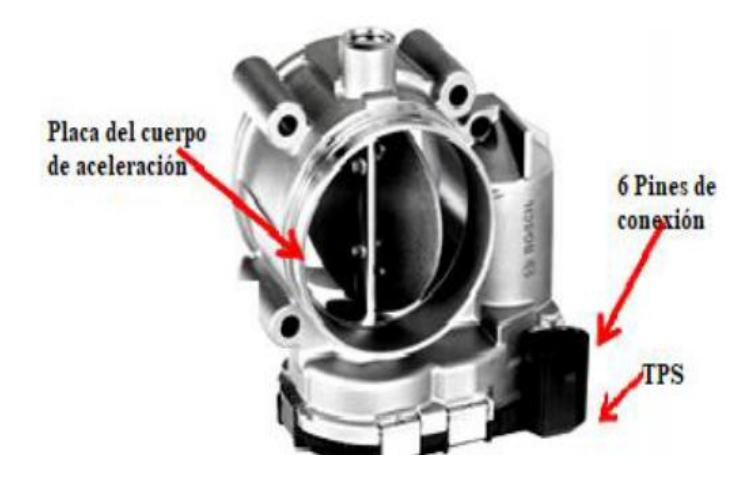

*Nota.* Reproducido de Control del cuerpo de aceleración electrónico basado en el par mediante HIL, por Edgar Hernández, 2019.

#### <span id="page-28-0"></span>**4.5.2 Puente H**

El puente H consta de un chip ST VNH2SP30 responsable de controlar el motor de CC de alta potencia con una corriente máxima de hasta 30 A y una corriente continua práctica de 14 A. Además, sus características incluyen desconexión térmica en caso de sobrecalentamiento y protección contra corriente y sobretensión. La tensión máxima con la que funciona es de 16V. Este módulo es fácil de usar, tanto con Arduino como con cualquier otro microcontrolador (STMicroelectronics, 2017).

#### **Figura 6**

*Puente H-ST VNH2SP30.*

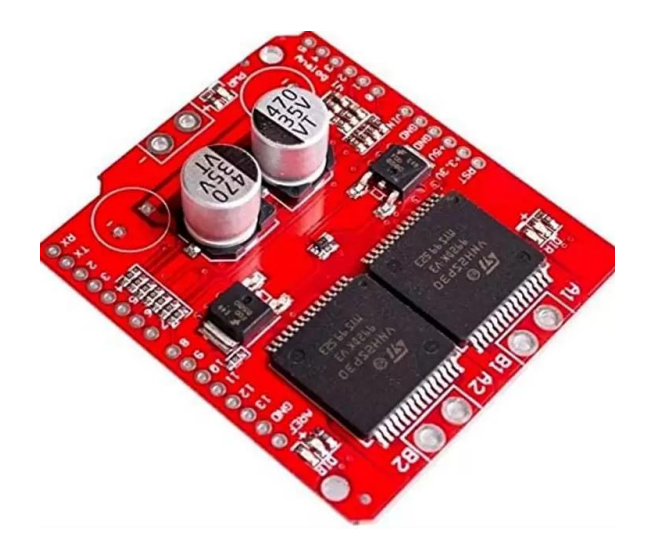

*Nota.* Reproducido de Puente H Monster Motor Shield Vh2sp30 30a 3v-16 V, por MV Electrónica, 2015. Extraído de: [https://mvelectronica.s3.us-east-](https://mvelectronica.s3.us-east-2.amazonaws.com/productos/MONMS/611d8d67b1061.webp)[2.amazonaws.com/productos/MONMS/611d8d67b1061.webp](https://mvelectronica.s3.us-east-2.amazonaws.com/productos/MONMS/611d8d67b1061.webp)

#### <span id="page-29-0"></span>**4.5.3 Sensor APP**

El sensor de posición del pedal del acelerador, conocido como APP (Position Pedal Accelerator) en inglés, es un dispositivo que utiliza un potenciómetro para medir la posición del pedal. Su funcionamiento se basa en una resistencia variable que aumenta o disminuye según el movimiento de un deslizador sobre una pista resistiva. Esta fracción móvil de la pista es controlada por el pedal de aceleración. Al accionar o dejar de accionar el pedal del acelerador, el sensor emite una señal de voltaje o tensión a la ECU (Pedroza, 2012). Por lo general, estos sensores emiten dos señales APP para confirmar la precisión de los datos enviados a la ECU, y pueden ser de tipo hall o resistivo.

En el caso del sensor de tipo hall, consta de dos sensores conectados en serie a la ECU. Cada sensor tiene dos entradas y una salida. Las entradas incluyen un voltaje o tensión de alimentación de 5 V (VCP y VCP2) y una conexión a tierra (E y E2). Las salidas de los sensores (VPA y VPA2) son señales de pendiente positiva que indican el ángulo del pedal del acelerador y el voltaje. Es decir, a mayor ángulo, mayor voltaje. Sin embargo, estas señales se equilibran y amplifican de manera diferente. Por ejemplo, la señal de salida VPA del primer sensor varía de 0.8 V cuando el pedal del acelerador está completamente liberado, a 3.6 V cuando se presiona completamente. La señal de salida del segundo sensor, VPA2, tiene un valor más alto en comparación con la señal del primer sensor, con una diferencia fija de 0.8 V. La presencia de estas dos señales de salida garantiza que la ECU reciba la información correcta, ya que compara las dos señales. En caso de alguna anomalía o incompatibilidad entre las señales de APP o las señales de TPS, la ECU activará el modo de reposo, limitando el ángulo de apertura del acelerador (Volkswagen, 2018; M. Rahal, 2013).

En el caso del sensor de tipo resistivo, se aplica un voltaje al primer pin y a medida que se presiona el acelerador, se activan las pistas del pin 2. El pin 3 se conecta a tierra, cerrando el circuito y midiendo el voltaje de salida. La posición del pedal se determina en función del valor de resistencia (Fernández S., 2010).

#### <span id="page-30-0"></span>**4.6 Componentes internos del cuerpo de acelerador electrónico (ETB)**

Un cuerpo de acelerador electrónico (ETB) tradicional es un actuador que gestiona el suministro de aire al motor y modifica la salida del par motor. Se compone de una válvula de mariposa, un motor CC, un grupo de engranajes, un resorte de posición de emergencia y un sensor de posición del acelerador (TPS).

#### **Figura 7**

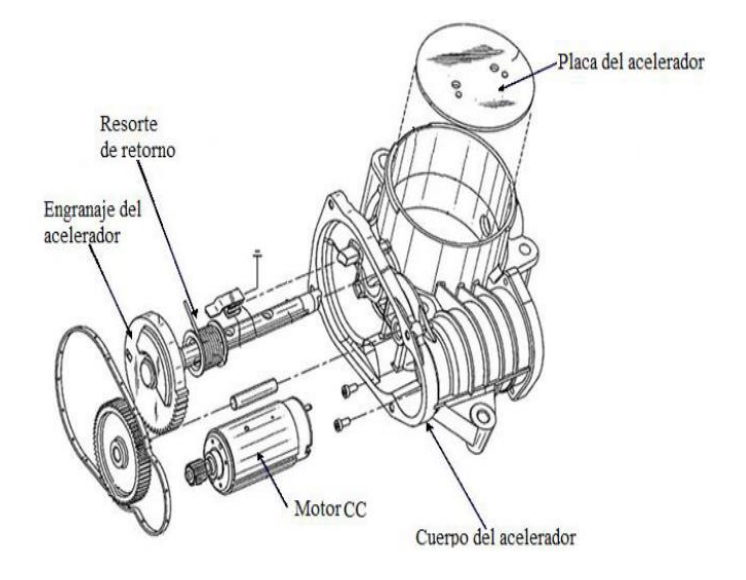

*Componentes internos del cuerpo del acelerador electrónico.*

*Nota.* Reproducido de Control del cuerpo de aceleración electrónico basado en el par mediante HIL, por Edgar Hernández, 2019.

#### <span id="page-31-0"></span>**4.6.1 Motor de corriente continua**

El motor de imán permanente de corriente continua de 12 V es responsable de generar el par requerido para abrir y cerrar la válvula de mariposa a través de un sistema de engranajes (Consoli et al., 2004; Kowatari et al., 2002; Shao et al., 2005). Para permitir el funcionamiento bidireccional y la amplificación de corriente, se utiliza un circuito controlador conocido como puente H. Este circuito recibe una señal de modulación por ancho de pulso (PWM) suministrada por un microcontrolador dentro del Sistema de Gestión del Motor (EMS, por sus siglas en inglés), lo cual ayuda a reducir el consumo de energía y suavizar los picos de corriente (Al-Assadi et al., 2006).

El puente H genera la potencia necesaria para activar el motor en función de la señal de PWM proporcionada, y el ciclo de trabajo de esta señal se utiliza para controlar la velocidad del motor (de Lucena, 2013; Rostami & Amiri, 2014; Wei-Kang et al., 2012).

#### <span id="page-32-0"></span>**4.6.2 Arreglos de engranajes**

El grupo de engranajes desempeña un papel crucial como conexión entre el motor y la válvula de mariposa. Este conjunto de engranajes está compuesto por diferentes componentes, incluyendo el piñón (n\_p), el engranaje del motor (n\_m), un engranaje intermedio (n\_i) y el engranaje de la válvula (n\_v). A medida que el par motor se transmite a través de estos engranajes, se produce un aumento en la magnitud del par cuando se aplica al eje de la placa del acelerador. Esto permite reducir el tamaño del motor y colocarlo de manera paralela al eje del acelerador, logrando así un diseño más compacto y eficiente. Sin embargo, es importante mencionar que este conjunto de engranajes presenta ciertas desventajas, como la no linealidad debido al juego y la fricción existente entre los diferentes componentes (Kowatari et al., 1999; di Bernardo et al., 2009).

#### **Figura 8**

*Arreglo de engranajes internos (ETC).*

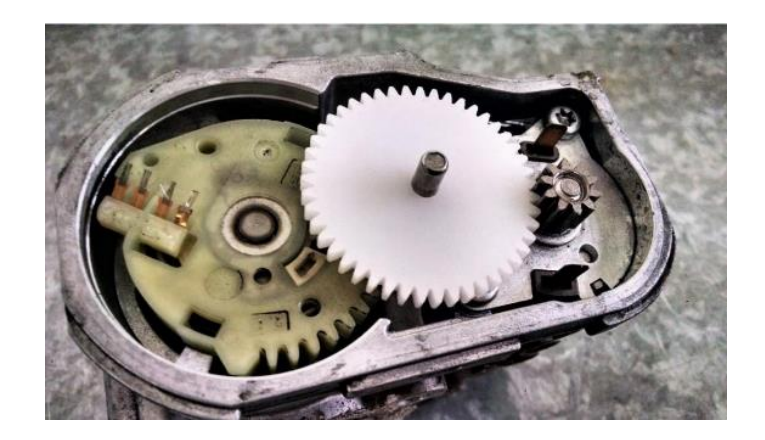

*Nota.* Reproducido de Control del cuerpo de aceleración electrónico basado en el par mediante HIL, por Edgar Hernández, 2019.

#### <span id="page-32-1"></span>**4.6.3 Sensor de posición de la mariposa de aceleración (TPS)**

El sensor de posición del acelerador (TPS, por sus siglas en inglés) tiene la función de determinar la posición de la válvula del acelerador con el propósito de reducir los errores asociados a las no linealidades de dicha posición. Con el fin de cumplir con su objetivo, el sensor TPS utiliza dos métodos diferentes: uno que se basa en un contacto físico y otro que no requiere contacto directo. Estos procedimientos permiten obtener una medición más precisa y confiable de la posición de la válvula del acelerador, minimizando así los errores asociados a las no linealidades (Hu et al., 2007; Nan et al., 2008).

#### <span id="page-33-0"></span>**4.6.3.1** *TPS por contacto*

El método de contacto implica el uso de un potenciómetro de tipo dual redundante para medir la posición del acelerador. Estos dos sensores redundantes desempeñan un papel importante en la detección de posibles fallas en el sistema, el cableado, el sistema eléctrico u otros elementos relacionados. En la actualidad, los sensores de posición del acelerador utilizados en los automóviles se basan en un potenciómetro resistivo de película gruesa. Este potenciómetro está compuesto por un contacto móvil que genera una señal de salida proporcional a la posición del eje del acelerador. De esta manera, se obtiene una medición precisa y confiable de la posición del acelerador en los vehículos (Costin et al., 2003; Garrick, 2006; Pechlaner & Steurich, 2001).

#### **Figura 9**

*TPS mecánico.*

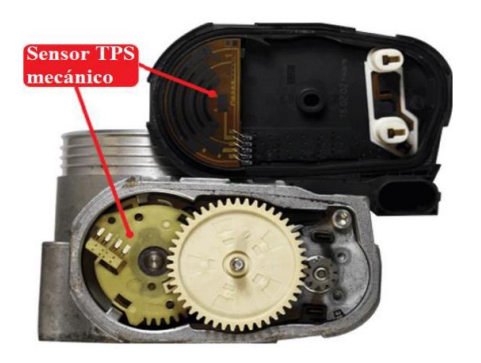

*Nota.* Reproducido de Control del cuerpo de aceleración electrónico basado en el par mediante HIL, por Edgar Hernández, 2019.

#### <span id="page-34-0"></span>**4.6.3.2** *TPS sin contacto*

El método sin contacto emplea sensores de efecto Hall, magneto resistivos o inductivos para medir la posición de la válvula de mariposa. En este caso, el movimiento rotatorio de la válvula se traduce en un voltaje de salida lineal que guarda una relación directa con el ángulo de rotación del sensor. Este tipo de sensor ofrece varias ventajas en comparación con los sensores mecánicos de contacto, como una mayor durabilidad y confiabilidad (Costin et al., 2003; Garrick, 2006; Pechlaner & Steurich, 2001).

#### **Figura 10**

*TPS contacless.*

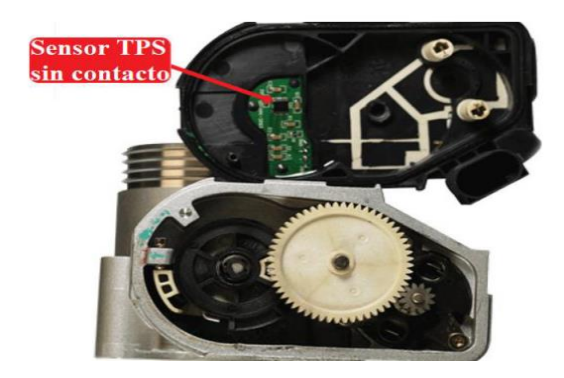

*Nota.* Reproducido de Control del cuerpo de aceleración electrónico basado en el par mediante HIL, por Edgar Hernández, 2019.

### <span id="page-34-1"></span>**4.6.4 Resorte de Retorno**

Dentro de los elementos internos del cuerpo del acelerador electrónico se encuentran uno o dos resortes de precarga que tienen la función de mantener la válvula del acelerador en una posición de apertura predeterminada. Estos resortes son especialmente útiles en situaciones de emergencia o en caso de falla en el sistema, y esta posición se conoce como posición de reposo (LH, por sus siglas en inglés) (Dengfeng et al., 2010; Sakamoto et al., 2009). En situaciones de mal funcionamiento, los resortes de precarga jugarán un papel crucial al devolver la válvula de mariposa a su posición de reposo, la cual se encuentra ligeramente por encima de la posición cerrada (Ibaraki et al., 1994). Este mecanismo garantiza que solo una cantidad limitada de flujo de aire ingrese al motor, lo que permite su funcionamiento temporal en una condición estable hasta que el vehículo pueda ser llevado a una estación de servicio (Ashok et al., 2016; De Witt et al., 2001; Montanaro et al., 2014; Weikang et al., 2008).

#### **Figura 11**

*Resorte del retorno del cuerpo de aceleración electrónico.*

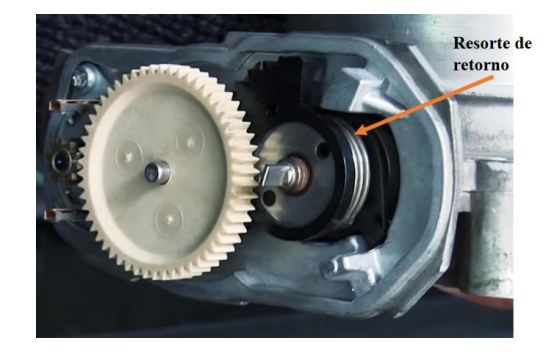

*Nota.* Reproducido de Control del cuerpo de aceleración electrónico basado en el par mediante HIL, por Edgar Hernández, 2019.

#### <span id="page-35-0"></span>**4.7 Control del acelerador electrónico (ETC)**

El control del acelerador electrónico se basa en el par y se logra mediante transmisores que localizan la posición del acelerador. Esta información se envía a la unidad de control del motor (ECU), la cual ajusta el ángulo de la placa del cuerpo de aceleración electrónica según las necesidades del conductor. Sin embargo, en caso de requerir cambios en el par suministrado por el motor por motivos de seguridad o eficiencia, la ECU puede modificar la posición de la mariposa sin que el conductor tenga que ajustar el pedal del acelerador.

Esta acción se basa en requisitos internos y externos relacionados con la entrega del par. Para realizar esta intervención en el par suministrado, el sistema de gestión del motor (EMS) utiliza
herramientas como la placa del cuerpo de aceleración, el tiempo de inyección, la desactivación de cilindros y el ángulo de encendido (Ashok et al., 2017).

#### **4.8 Estrategia de estimación del ángulo de apertura del acelerador en ETC**

Para la estimación del ángulo del acelerador de ETC se siguen dos enfoques, como el seguidor de pedal y los métodos basados en torque.

#### **4.8.1 Método seguidor de pedal**

En este enfoque, el ángulo de apertura del acelerador se encuentra directamente relacionado con la posición del pedal del acelerador controlada por el conductor, lo que significa que hay una relación 1:1 entre el ángulo de apertura y la posición del pedal (Robichaux & Pallett, 2001; Pallett et al., 1997). Este método solo considera la señal proveniente del sensor del pedal del acelerador como entrada, que refleja la demanda del conductor. Por lo tanto, es esta señal la que determina la apertura de la válvula del acelerador sin tener en cuenta los requisitos de otros sistemas. Esta característica mencionada anteriormente es una de las principales limitaciones de este método (Kiwitz et al., 2012; Muske et al., 2008).

### **4.8.2 Método basado en el par**

En el método basado en el par, se consideran otras variables además de la demanda del conductor para estimar el ángulo de apertura de la válvula del acelerador. Estas variables de entrada son transformadas en la variable de par motor a través del módulo de control EMS. Esta variable actúa como una conexión entre la unidad de control del motor ECU y otras funcionalidades del sistema de control del vehículo. El método basado en el par utiliza dos mapas de datos para determinar la estimación del ángulo de apertura del acelerador: un mapa del pedal del acelerador y otro del flujo de aire masivo.

Mediante el mapa del pedal del acelerador representada en la Figura 12, que tiene en cuenta la velocidad del motor y la posición del pedal del acelerador específica, se obtiene el par demandado por el conductor. A partir de esto, el administrador del par necesario en el sistema de control calcula la demanda total de par teniendo en cuenta las solicitudes de otros sistemas y del conductor. En el mapa del flujo de aire masivo representado en la Figura 13, para una velocidad del motor y un par determinado, se obtiene el punto de referencia del flujo de aire masivo, y con base en este punto se calcula el ángulo de apertura del acelerador utilizando un modelo matemático en el sistema de control.

Para obtener el ángulo de apertura del acelerador requerido utilizando cualquiera de los dos métodos, es necesario tener un posicionamiento preciso de la válvula del acelerador. El módulo del sistema de control de posición en el sistema de acelerador electrónico cumple con esta función, ya que regula el ángulo de la válvula del acelerador teniendo en cuenta la posición real obtenida del sensor de posición del acelerador (TPS).

Sin embargo, debido a las no linealidades, puede haber una discrepancia entre la posición real de la válvula de mariposa y la entrada del ángulo requerido de la mariposa (Ashok et al., 2017).

### **Figura 12**

*Mapa del pedal de demanda de torque del conductor.*

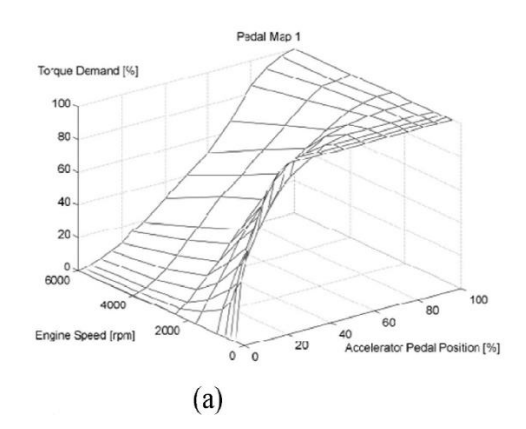

*Nota.* Reproducido de "Tendencias y perspectivas futuras del sistema de control electrónico del acelerador en un motor de encendido por chispa" (p.101), por Ashok et al., 2017, ELSEVIER.

### **Figura 13**

*Mapa de flujo de aire masivo.*

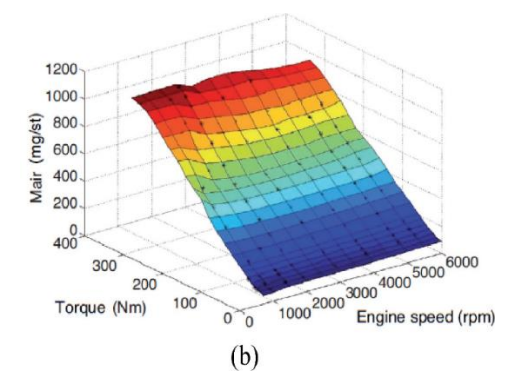

*Nota.* Reproducido de "Tendencias y perspectivas futuras del sistema de control electrónico del acelerador en un motor de encendido por chispa" (p.101), por Ashok et al., 2017, ELSEVIER.

#### **4.8.3 No linealidades en el acelerador electrónico**

Las no linealidades se refieren a los efectos que causan cambios en la apertura del ángulo requerido de la mariposa de aceleración en comparación con la apertura real. Estas no linealidades incluyen el resorte de posición Limp-home y varias fuentes de fricción. Además, los parámetros del sistema suelen ser inconsistentes debido a factores como el voltaje de operación, la temperatura externa, el envejecimiento, entre otros, lo cual afecta el control del acelerador (Ashok et al., 2017).

#### **4.9 Posición de Limp-Home**

Los resortes de retención juegan un papel importante en la operación de la válvula de la mariposa, ya que establecen un ángulo predefinido. Sin embargo, su rigidez asimétrica provoca no linealidades en el funcionamiento. En el caso de dos resortes, cada uno actúa de forma independiente en su respectiva dirección. Ambos resortes están precomprimidos por un ángulo específico, y se requiere un torque mínimo distinto de cero para mover la placa del acelerador desde su posición inicial. Por lo general, el comportamiento del par del resorte es lineal en diferentes rangos, pero si hay dos resortes, las constantes de rigidez pueden ser diferentes (Ashok et al., 2017).

### **Figura 14**

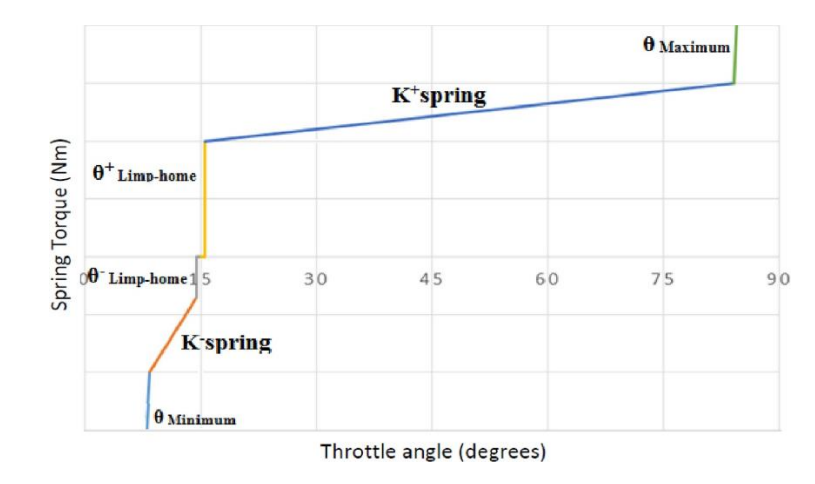

*Variación del par del resorte con el ángulo del acelerador.*

*Nota.* Reproducido de "Tendencias y perspectivas futuras del sistema de control electrónico del acelerador en un motor de encendido por chispa" (p.102), por Ashok et al., 2017, ELSEVIER.

### **4.10 Fallas en el sistema de aceleración electrónico**

El sistema de aceleración electrónico consta de componentes que requieren una activación constante y, como resultado, son susceptibles al desgaste y la descalibración. Con el tiempo, esto puede dar lugar a fallas debido al mal funcionamiento del sistema. En caso de que se produzca una falla durante su operación debido a una señal incorrecta del TPS, la ECU puede utilizar el otro sensor, aunque con una limitación en la aceleración según las RPM (Sandoval, 2019).

# **5. MARCO METODOLÓGICO**

#### **5.1 Obtención de datos**

Se utilizó el dispositivo Freematics ONE+ como herramienta para recopilar información. Este dispositivo es un hardware que registra los parámetros del vehículo en tiempo real y se conecta al puerto DLC (Data Link Connector) bajo el volante del conductor del vehículo, siguiendo el protocolo OBD-II. Internamente, el dispositivo Freematics ONE+ contiene un microcontrolador programable llamado Espressif ESP32, el cual permite almacenar los datos en un archivo con extensión ".CSV". Este archivo puede ser guardado en una tarjeta microSD y posteriormente ser leído en un software de ingeniería para su análisis correspondiente.

#### **5.2 Diagnóstico a Bordo (OBD-ll)**

Es un sistema computacional desarrollado por fabricantes automotrices con la finalidad de diagnosticar el estado de los elementos que conforman el motor del automóvil y de proporcionar información del comportamiento de los mismos.

Este software obtiene datos de la red bus CAN (red de área del controlador de automóviles), permitiéndoles a los elementos del vehículo vincularse entre sí para proporcionar información. La ECU envía un mensaje a través de la red bus CAN indicando la acción a realizar predispuesta por el conductor hacia el puerto OBD (Wang et al., 2017).

#### **5.3 Controlador de respuesta en el acelerador**

Se trata de un dispositivo de control electrónico que interviene en la señal del acelerador electrónico (APPS), lo cual tiene como resultado una modificación en la aceleración del vehículo. Durante su operación, su objetivo principal es ajustar la relación entre el pedal del acelerador electrónico y la apertura de la mariposa, ya sea aumentándola o disminuyéndola. Su funcionamiento se basa en un amplificador de señal, tal como se muestra en la Ilustración 1, donde se representan los diferentes modos de funcionamiento disponibles para este dispositivo.

### **Figura 15**

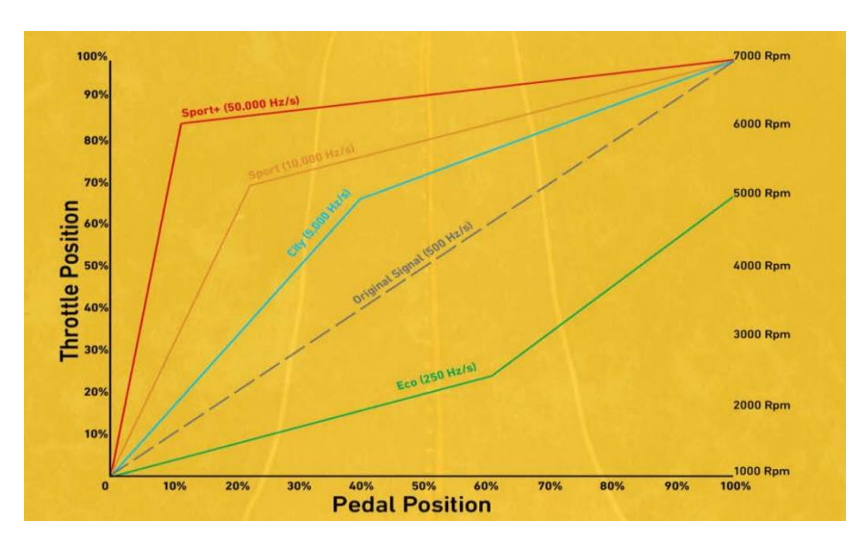

*Modos de funcionamiento del dispositivo Pedal Commander.*

*Nota.* Reproducido de Manual de Guía del Usuario del Pedal Commander, por PEDAL COMMANDER, s.f. Extraído de:

[https://cdn.shopify.com/s/files/1/0050/1068/6042/files/Official\\_Pedal\\_Commander\\_User\\_Guide.](https://cdn.shopify.com/s/files/1/0050/1068/6042/files/Official_Pedal_Commander_User_Guide.pdf?v=1584471326) [pdf?v=1584471326](https://cdn.shopify.com/s/files/1/0050/1068/6042/files/Official_Pedal_Commander_User_Guide.pdf?v=1584471326)

Dentro de la conducción existe un fenómeno denominado "Lag", este se encuentra presente durante la condición de potencia y aceleración. relaciona riesgos sobre el conductor mientras el vehículo se encuentra en movimiento. Esto debido a la generación de situaciones como: arranques lentos en pendiente, velocidad insuficiente en adelantamiento de carretera o estrés. El Controlador de respuesta de la mariposa (Throttle Response Controller) es un dispositivo de aplicación al sistema de aceleración electrónico comercializado por la empresa Pedal Commander.

Este dispositivo ofrece mejorías en el rendimiento del vehículo durante la conducción. Entre los principales beneficios en oferta están:

- o Ahorro de combustible.
- o Eliminación del lag en la aceleración.
- o Varios modos de funcionamiento

### **5.4 Analizador de gases Kane**

El analizador de gases de combustión es un dispositivo óptico/químico diseñado para examinar las sustancias presentes en los gases resultantes de la combustión de los motores de ciclo Otto. Este equipo consta de una sonda y una cámara interna. Durante el proceso de medición, se introduce la sonda dentro del tubo de escape para recolectar una muestra de los gases, la cual luego circula a través de una celda de rayos infrarrojos y una celda electroquímica dentro de la cámara interna. Estas celdas permiten analizar las sustancias contenidas en la muestra. El analizador es capaz de medir la concentración de cinco gases, como el CO, CO<sup>2</sup> y HC, mediante el método de medición infrarroja no dispersiva de gases, así como  $NO<sub>X</sub>$  y  $O<sub>2</sub>$  a través del método de medición electroquímica (Ortiz Guachamin & Mafla Alvear, 2007).

#### **5.5 Requerimientos técnicos de los analizadores de gases usados en Ecuador**

Los requisitos técnicos con los que deben contar los analizadores de gases empleados en el Ecuador para medir la concentración de gases emitida por los vehículos con motor de gasolina se detallan en la norma NTE INEN 2349:2003 REVISIÓN TÉCNICA VEHICULAR. PROCEDIMIENTOS (INEN, 2002). La norma antes mencionada establece lo siguiente según la [Tabla 1.](#page-43-0)

![](_page_43_Picture_144.jpeg)

<span id="page-43-0"></span>*Requerimientos técnicos para el analizador de gases.*

*Nota.* Fuente: INEN, 2002.

### **5.6 Límites de emisiones permitidas en Ecuador para MEP**

El ente encargado de determinar el rango de emisiones gaseosas permitidas en los motores de ciclo Otto en el Ecuador, es el Servicio Ecuatoriano de Normalización INEN por medio de la norma técnica ecuatoriana NTE INEN 2204 GESTIÓN AMBIENTAL. AIRE. VEHÍCULOS AUTOMOTORES. LÍMITES PERMITIDOS DE EMISIONES PRODUCIDAS POR FUENTES MÓVILES TERRESTRES QUE EMPLEAN GASOLINA. La norma citada dispone lo siguiente:

Toda fuente móvil con motor de gasolina durante su funcionamiento en condición de marcha mínima o ralentí y a temperatura normal de operación, no debe emitir al aire monóxido de carbono (CO) e hidrocarburos (HC) en cantidades superiores a las señaladas en la [Tabla 2.](#page-44-0)

#### <span id="page-44-0"></span>**Tabla 2**

*Rango de emisiones permisibles para motores a gasolina en Ecuador.*

| Año modelo         |            | CO [%]    | $HC$ [ppm] |           |  |
|--------------------|------------|-----------|------------|-----------|--|
|                    | $0 - 1500$ | 1500-3000 | 0-1500     | 1500-3000 |  |
| 2000 y posteriores | 1.0        | 1.0       | 1.0        | 200       |  |
| 1990 a 1999        | 3.5        | 4.5       | 4.5        | 750       |  |
| 1989 y anteriores  | 5.5        | 6.5       | 6.5        | 1200      |  |

*Nota.* Fuente: INEN, 2017.

## **5.7 Banco dinamométrico**

El banco dinamométrico es un dispositivo utilizado para realizar mediciones gráficas y numéricas de la potencia y el par motor de un vehículo, teniendo en cuenta su régimen de giro. Su función principal es detectar, ubicar e investigar posibles fallas en los vehículos. Por lo general, estos equipos se encuentran en entornos de investigación como universidades, talleres privados y centros tecnológicos de mecánica automotriz, entre otros. En particular, la Universidad Politécnica Salesiana dispone de un banco dinamométrico de la marca Maha LPS 3000, el cual es utilizado por el grupo de investigación denominado "Grupo de Investigación de Ingeniería y Transporte" (GIIT). El objetivo de este grupo es estudiar el motor en diferentes estados de funcionamiento, variando los parámetros que influyen en su rendimiento (Feijoo & García, 2016).

*Banco dinamométrico Maha LPS3000.*

![](_page_45_Picture_2.jpeg)

#### **5.8 Software de aplicación**

### **5.8.1 Software de cálculo**

Matlab es una herramienta virtual con aplicación en múltiples áreas de conocimiento, principalmente se relaciona con las de ingeniería, matemáticas e informática. El nombre de este software proviene del inglés Matrix Laboratory (Laboratorio de matrices). Este entorno computacional permite desarrollar procedimientos numéricos complejos, análisis matemático, cálculo de matrices, procesamiento de señales, construcción de modelos de evaluación, visualización de resultados mediante múltiples representaciones gráficas. Dentro de su composición existen complementos dedicados para el estudio de cada área de aplicación, estos son conocidos como AppOns.

El aprendizaje de clasificación es un tipo de entrenamiento automático con el objetivo principal de asignar datos de entrada a categorías o clases predefinidas. Implica generar un modelo con datos etiquetados para aprender patrones y relaciones entre características y clases. Luego, el modelo predice la clase de nuevas instancias no vistas. Algunos algoritmos comunes para el aprendizaje de clasificación incluyen árboles de decisión, máquinas de vectores de soporte y redes neuronales. K – means es un algoritmo de agrupación no supervisada conocida como clusterización que clasifica objetos en k grupos basándose en sus características. El agrupamiento se realiza minimizando la suma de distancias entre cada objeto y el centroide de su grupo o cluster. Se suele usar la distancia cuadrática.

El algoritmo consta de tres etapas de ejecución:

- Inicialización.
- Asignación objetos a los centroides.
- Actualización de centroides.

Las principales ventajas del algoritmo son que es un método simple y rápido. Pero es necesario decidir el valor de k y el resultado final depende de la inicialización de los centroides. En principio no converge al mínimo global sino a un mínimo local.

### **5.8.2 Software de cálculo estadístico**

Este es un software dedicado para análisis estadísticos. Dentro de su estructura dispone de múltiples opciones con aplicaciones para control y mejoras de resultados. Entre sus funciones:

- o Estadística básica y avanzada
- o Contrastes de hipótesis
- o Regresiones de tipo lineal y no lineal
- o ANOVA
- o Control Estadístico de Procesos
- o DOE Análisis de varianza y Diseño de experimentos

#### **5.9 Real Driving Emisions (RDE)**

Las mediciones de emisiones en condiciones operativas reales pueden contribuir significativamente a mejorar la calidad del aire. Además, las discrepancias entre los valores de emisión determinados en el laboratorio y los valores de emisión producidos en la carretera con perfiles de conducción pueden reducirse porque tienen en cuenta una mayor aceleración, junto con pendiente, frenada y velocidad más alta. Para garantizar una transición tecnológica, el Parlamento de la UE adoptó los "factores de conformidad" (CF). A partir de 2017 (fase 1 de RDE), este factor será CF 2,1, lo que significa que un vehículo puede emitir inicialmente 2,1 veces más de lo que emite cuando se prueba en condiciones de laboratorio, por lo que el vehículo se conduce en una carretera real, donde la conducción puede surgir la situación descrita anteriormente, lo que lleva a un aumento de las emisiones.

Requisitos para la ruta RDE:

- o Duración: 90 120 minutos**.**
- o Ruta: 1/3 conducción urbana, 1/3 autopista, 1/3 vía rápida, total recorrido: (<1200 m/ 100 km)**.**
- o Temperatura ambiente: -7 °C a 35 °C**.**

#### **5.10 Diseño de experimentos**

El diseño de experimentos (DOE) es una técnica estadística que se utiliza para planificar, diseñar y analizar experimentos científicos o industriales. El objetivo del DOE es identificar los factores que afectan un proceso o producto y determinar la mejor combinación de estos factores para lograr un resultado óptimo.

El proceso de diseño de experimentos consta de los siguientes pasos:

- **1.** Definir el problema: De manera clara se debe de establecer el problema que se quiere resolver y en función a ello plantear objetivos del experimento.
- **2.** Identificar los factores: Identificación de variables que pueden tener incidencia de influencia sobre el resultado final del experimento.
- **3.** Seleccionar los niveles de los factores: Escoger niveles de los factores que se va a hacer uso en el experimento.
- **4.** Diseñar el experimento: Se debe diseñar el experimento de tal manera que se puedan obtener los datos necesarios para analizar los efectos de los factores. Existen diferentes tipos de diseños de experimentos, como el diseño factorial completo, el diseño fraccionado, el diseño de superficie de respuesta, entre otros.
- **5.** Realizar el experimento: Ejecución del diseño experimental según el formato establecido y posterior registro de datos obtenidos.
- **6.** Analizar los datos: Se deben analizar los datos obtenidos para determinar los efectos de los factores y la mejor combinación de estos factores para lograr el resultado óptimo.
- **7.** Tomar decisiones: Se deben tomar decisiones basadas en los resultados del análisis de los datos y aplicar las mejoras necesarias al proceso o producto.

#### **CAPITULO II**

#### **6. Unidad experimental**

Los siguientes lineamientos están en función a la ejecución del presente proyecto y fueron establecidos para mantener un protocolo de medición confiable con el objetivo de disminuir errores en la toma de datos.

### **Figura 17**

*Procedimiento de ejecución del DOE*

![](_page_49_Figure_5.jpeg)

Debido a que el dispositivo "Pedal Commander" posee 4 modos de funcionamiento con 8 niveles de sensibilidad en la respuesta cada uno desde -4 a +4 se ha considerado usar para cada corrida experimental el nivel +4 en cada modo correspondientemente.

### **6.1 Instalación del dispositivo Pedal Commander**

La implementación de este tipo de dispositivos en el vehículo de acorde con las instrucciones de la empresa es de 'conectar y probar' por sus siglas en inglés (Plug and Play). Sin embargo, debido a que este elemento fue comprado en EEUU estuvo sujeto a un error por parte del proveedor. Es por ello que se requirió acudir a una caracterización de los pines del sensor APP y del Pedal Commander. Los resultados de esta práctica de identificación se ven expuestos en las Figuras [Figura](#page-50-0) **18**, [Figura](#page-50-1) **19** y [Figura](#page-51-0) **20** respectivamente.

# <span id="page-50-0"></span>**Figura 18**

*Identificación de los pines de conexión.*

![](_page_50_Figure_3.jpeg)

*Nota.* El orden de conexión de los pines es compartido para ambos elementos, el controlador de señal y el sensor APP.

# <span id="page-50-1"></span>**Figura 19**

*Instalación del dispositivo en el sistema de aceleración electrónica.*

![](_page_50_Picture_7.jpeg)

![](_page_51_Picture_1.jpeg)

<span id="page-51-0"></span>*Interfaz de funcionamiento final en el vehículo.*

# **6.2 Propiedades del vehículo empleado en el experimento**

El vehículo empleado para el desarrollo del presente proyecto fue un Kia Seltos modelo 2021, el cual se puede observar en la [Figura 21](#page-51-1) y sus especificaciones técnicas relevantes en la

[Tabla](#page-52-0) **3**.

# <span id="page-51-1"></span>**Figura 21**

*Vehículo de prueba, Kia Seltos.*

![](_page_51_Picture_8.jpeg)

<span id="page-52-0"></span>![](_page_52_Picture_101.jpeg)

![](_page_52_Picture_102.jpeg)

*Nota.* Fuente: Los valores provienen de la ficha técnica otorgada por el fabricante (Kia, 2021).

# **6.3 Propiedades del banco dinamométrico**

Las siguientes características técnicas de funcionamiento descritas en la [Tabla 4](#page-53-0) corresponden al banco dinamométrico Maha LPS 3000 de la UPS.

![](_page_53_Picture_155.jpeg)

<span id="page-53-0"></span>*Propiedades del banco dinamométrico Maha LPS 3000.*

### **6.4 Variables**

En un experimento, las variables son los factores que se manipulan, miden u observan para analizar su relación y el efecto que tienen sobre los resultados del experimento. Se requiere una correcta definición de las variables inmersas, de este modo, se garantiza un correcto proceso de análisis y resultados. Hay diferentes tipos de variables que se consideran, a continuación, se describen las principales:

Las denominadas variables de entrada, estudio o también conocidas como independientes, son aquellas sobre las cuales el experimentador tiene control absoluto durante la corrida experimental y se representan en la [Tabla 5.](#page-54-0)

<span id="page-54-0"></span>*Variables de estudio.*

![](_page_54_Picture_197.jpeg)

Las variables de bloqueo son aquellas sobre las cuales se puede establecer un margen específico de funcionamiento durante la corrida experimental y se representan en la [Tabla 6.](#page-54-1)

# <span id="page-54-1"></span>**Tabla 6**

*Variables de bloqueo.*

![](_page_54_Picture_198.jpeg)

Las denominadas variables de ruido hacen referencia a las condiciones ambientales sobre las cuales se está dando la o las corridas experimentales y se representan en la [Tabla 7.](#page-55-0) De forma general, estas alegan a la atmósfera y al entorno.

### <span id="page-55-0"></span>**Tabla 7**

### *Variables de ruido.*

![](_page_55_Picture_167.jpeg)

Las variables de respuesta o dependientes son aquellas sobre las cuales se sostienen las conclusiones del proyecto y se representan en la [Tabla 8.](#page-55-1)

### <span id="page-55-1"></span>**Tabla 8**

*Variables de respuesta.*

![](_page_55_Picture_168.jpeg)

# **6.5 Corrida experimental – Banco dinamométrico**

La primera fase de toma de datos fue llevada a cabo en las instalaciones de la Carrera de Ingeniería Automotriz de la UPS sede Cuenca.

# **Figura 22**

*Medición en banco dinamométrico.*

![](_page_56_Picture_4.jpeg)

### **6.5.1 Protocolo de medición**

- I. Ingresar el vehículo y parámetros requeridos en la interfaz del banco.
- II. Anclar el vehículo.
- III. Conectar el medidor de consumo de combustible.
- IV. Encender el motor.
- V. Validar la temperatura del motor en rango operativo normal (>85°C).
- VI. Corroborar permisibles en variables de ruido y bloqueo.
- VII. Apagar el motor.
- VIII. Conectar el analizador de gases Kane AutoPlus.
- IX. Selección del modo de funcionamiento del Pedal Commander.
- X. Establecer el valor de carga en el banco dinamométrico.
- XI. Encender el motor y mantener en ralentí.
- XII. Iniciar toma de datos FreematicsOne+.
- XIII. Estabilizar el valor de  $CO<sub>2</sub>$  y registrar emisiones de gases.
- XIV. Acelerar hasta obtener lecturas máximas de los parámetros de funcionamiento del motor.
- XV. Apagar el motor.
- XVI. Repetir desde el punto IX para todos los modos de funcionamiento.

### **6.5.2 Parámetros de entrada previo a la medición**

Previo al uso del banco se requiere calcular coeficientes solicitados por el software detallados a continuación. Además, se considera los siguientes parámetros:

*Parámetros de entrada del banco dinamométrico.*

![](_page_58_Picture_194.jpeg)

El área frontal del vehículo se determina por la siguiente ecuación [\(1\):](#page-58-0)

<span id="page-58-1"></span><span id="page-58-0"></span>
$$
A_F = b(h)
$$
\n
$$
A_F = 1.8m(1.635m)
$$
\n
$$
A_F = 2.943m^2
$$
\n(1)

A. Resistencia de rodadura del neumático se calcula según la siguiente ecuación [\(2\):](#page-58-1)

$$
C_A = \mu_T \cdot m \cdot g \cdot v
$$
  
\n
$$
C_A = 0.035(1157kg) \left(9.81 \frac{m}{S^2}\right) \left(100 \frac{m}{S} \cdot \frac{10}{36}\right)
$$
  
\n
$$
C_A = 11.03 kW
$$
\n(2)

B. Resistencia aerodinámica se calcula según la siguiente ecuación [\(3\):](#page-59-0)

<span id="page-59-0"></span>
$$
C_C = 0.5 \cdot \rho \cdot C_w \cdot A_{front} \cdot (v + v_0)^2 \cdot v
$$
  
(3)  

$$
C_C = 0.5 \left( 1.22 \frac{kg}{m} \right) (0.33)(2.57m^2) \left( 27.78 \frac{m}{S} \right)^2 \left( 27.78 \frac{m}{S} \right)
$$
  

$$
C_C = 17.45 kW
$$

### **6.6 Corrida experimental - Ruta**

La recopilación de datos durante las pruebas de ruta fue realizada en 4 condiciones de conducción distintas, estas se describen en los siguientes puntos:

1. Centro histórico (Urbano)

El estudio en el centro histórico es de suma importancia debido a su influencia en la movilización diaria de personas y vehículos. De acuerdo con el Diario Oficial de la Unión Europea, esta ruta entra a la categoría como ventana de parte urbana por poseer un margen de velocidad en conducción menor a 45km/ h. Su un recorrido es de 4.9km y tiempo de trayectoria aproximado de 24min.

### **Figura 23**

![](_page_59_Figure_7.jpeg)

![](_page_59_Figure_8.jpeg)

*Nota.* La figura representa la ruta trazada, correspondiente al Centro Histórico de la ciudad de Cuenca [\(https://www.google.com.ec/maps/dir/-2.8930223,-79.0032311/-2.8908131,-](https://www.google.com.ec/maps/dir/-2.8930223,-79.0032311/-2.8908131,-79.0120264/-2.8953297,-79.0129567/-2.8970866,-79.0039855/-2.8955687,-79.0097113/-2.8960281,-79.0037398/-2.8931138,-79.0032073/@-2.8943427,-79.010844,16.52z/data=!4m14!4m13!1m0!1m0!1m0!1m0!1m5!3m4!1m2!1d-79.0092174!2d-2.8925309!3s0x91cd18055d231d1b:0x226420dd949206bc!1m0!1m0!3e0?entry=ttu) [79.0120264/-2.8953297,-79.0129567/-2.8970866,-79.0039855/-2.8955687,-79.0097113/-](https://www.google.com.ec/maps/dir/-2.8930223,-79.0032311/-2.8908131,-79.0120264/-2.8953297,-79.0129567/-2.8970866,-79.0039855/-2.8955687,-79.0097113/-2.8960281,-79.0037398/-2.8931138,-79.0032073/@-2.8943427,-79.010844,16.52z/data=!4m14!4m13!1m0!1m0!1m0!1m0!1m5!3m4!1m2!1d-79.0092174!2d-2.8925309!3s0x91cd18055d231d1b:0x226420dd949206bc!1m0!1m0!3e0?entry=ttu) [2.8960281,-79.0037398/-2.8931138,-79.0032073/@-2.8943427,-](https://www.google.com.ec/maps/dir/-2.8930223,-79.0032311/-2.8908131,-79.0120264/-2.8953297,-79.0129567/-2.8970866,-79.0039855/-2.8955687,-79.0097113/-2.8960281,-79.0037398/-2.8931138,-79.0032073/@-2.8943427,-79.010844,16.52z/data=!4m14!4m13!1m0!1m0!1m0!1m0!1m5!3m4!1m2!1d-79.0092174!2d-2.8925309!3s0x91cd18055d231d1b:0x226420dd949206bc!1m0!1m0!3e0?entry=ttu) [79.010844,16.52z/data=!4m14!4m13!1m0!1m0!1m0!1m0!1m5!3m4!1m2!1d-79.0092174!2d-](https://www.google.com.ec/maps/dir/-2.8930223,-79.0032311/-2.8908131,-79.0120264/-2.8953297,-79.0129567/-2.8970866,-79.0039855/-2.8955687,-79.0097113/-2.8960281,-79.0037398/-2.8931138,-79.0032073/@-2.8943427,-79.010844,16.52z/data=!4m14!4m13!1m0!1m0!1m0!1m0!1m5!3m4!1m2!1d-79.0092174!2d-2.8925309!3s0x91cd18055d231d1b:0x226420dd949206bc!1m0!1m0!3e0?entry=ttu)

[2.8925309!3s0x91cd18055d231d1b:0x226420dd949206bc!1m0!1m0!3e0?entry=ttu\)](https://www.google.com.ec/maps/dir/-2.8930223,-79.0032311/-2.8908131,-79.0120264/-2.8953297,-79.0129567/-2.8970866,-79.0039855/-2.8955687,-79.0097113/-2.8960281,-79.0037398/-2.8931138,-79.0032073/@-2.8943427,-79.010844,16.52z/data=!4m14!4m13!1m0!1m0!1m0!1m0!1m5!3m4!1m2!1d-79.0092174!2d-2.8925309!3s0x91cd18055d231d1b:0x226420dd949206bc!1m0!1m0!3e0?entry=ttu).

2. Autopista (Rural)

Esta ruta fue considerada por su gran importancia dentro del movimiento en transición de rural a autopista. De acuerdo con el Diario Oficial de la Unión Europea, esta ruta entra a la categoría como ventana de parte rural por poseer un margen de velocidad en conducción superior a 45km/ h e inferior a 80km/h. Su recorrido es de 5.2km y un tiempo de trayectoria aproximado de 5min.

# **Figura 24**

*Ruta 2, autopista 70 km/h.*

![](_page_60_Picture_6.jpeg)

*Nota.* La figura representa la ruta trazada en autopista a una velocidad de 70 km/h

[\(https://www.google.com.ec/maps/dir/-2.9200027,-](https://www.google.com.ec/maps/dir/-2.9200027,-79.0108532/Carr.+Panamericana,+Cuenca/@-2.9102241,-79.0063651,14.78z/data=!4m8!4m7!1m0!1m5!1m1!1s0x91cd19cb0179f9b5:0x90dbd0ea21372b7f!2m2!1d-78.9716412!2d-2.9003229?entry=ttu)

[79.0108532/Carr.+Panamericana,+Cuenca/@-2.9102241,-](https://www.google.com.ec/maps/dir/-2.9200027,-79.0108532/Carr.+Panamericana,+Cuenca/@-2.9102241,-79.0063651,14.78z/data=!4m8!4m7!1m0!1m5!1m1!1s0x91cd19cb0179f9b5:0x90dbd0ea21372b7f!2m2!1d-78.9716412!2d-2.9003229?entry=ttu)

[79.0063651,14.78z/data=!4m8!4m7!1m0!1m5!1m1!1s0x91cd19cb0179f9b5:0x90dbd0ea21372b](https://www.google.com.ec/maps/dir/-2.9200027,-79.0108532/Carr.+Panamericana,+Cuenca/@-2.9102241,-79.0063651,14.78z/data=!4m8!4m7!1m0!1m5!1m1!1s0x91cd19cb0179f9b5:0x90dbd0ea21372b7f!2m2!1d-78.9716412!2d-2.9003229?entry=ttu) [7f!2m2!1d-78.9716412!2d-2.9003229?entry=ttu\)](https://www.google.com.ec/maps/dir/-2.9200027,-79.0108532/Carr.+Panamericana,+Cuenca/@-2.9102241,-79.0063651,14.78z/data=!4m8!4m7!1m0!1m5!1m1!1s0x91cd19cb0179f9b5:0x90dbd0ea21372b7f!2m2!1d-78.9716412!2d-2.9003229?entry=ttu).

3. Autopista (Inter cantonal)

Esta ruta fue considerada por su permisibilidad al momento de conducir a velocidades cercanas a los 100km/h, no mayores debido a los límites impuestos por las normativas de tránsito a nivel nacional. De acuerdo con el Diario Oficial de la Unión Europea, esta ruta entra a la categoría como ventana de parte autopista por poseer un margen de velocidad en conducción mayor a 80km/ h e inferior a 145km/h. Su recorrido es de 7.8km y un tiempo de trayectoria aproximado de 7min.

# **Figura 25**

![](_page_61_Picture_7.jpeg)

*Ruta 3, autopista 90km/h.*

*Nota.* La figura representa la ruta trazada en autopista a una velocidad de 90 km/h [\(https://www.google.com.ec/maps/dir/-2.9000415,-](https://www.google.com.ec/maps/dir/-2.9000415,-78.9706484/43VJ%2BVFR+Gasolinera+Chaullabamba+primax+atimasa,+Cuenca/@-2.8802261,-78.9710437,13.99z/data=!4m8!4m7!1m0!1m5!1m1!1s0x91cd10cf854f378f:0xc3e8d9de4a015675!2m2!1d-78.9188722!2d-2.8552628?entry=ttu)

[78.9706484/43VJ%2BVFR+Gasolinera+Chaullabamba+primax+atimasa,+Cuenca/@-](https://www.google.com.ec/maps/dir/-2.9000415,-78.9706484/43VJ%2BVFR+Gasolinera+Chaullabamba+primax+atimasa,+Cuenca/@-2.8802261,-78.9710437,13.99z/data=!4m8!4m7!1m0!1m5!1m1!1s0x91cd10cf854f378f:0xc3e8d9de4a015675!2m2!1d-78.9188722!2d-2.8552628?entry=ttu) [2.8802261,-](https://www.google.com.ec/maps/dir/-2.9000415,-78.9706484/43VJ%2BVFR+Gasolinera+Chaullabamba+primax+atimasa,+Cuenca/@-2.8802261,-78.9710437,13.99z/data=!4m8!4m7!1m0!1m5!1m1!1s0x91cd10cf854f378f:0xc3e8d9de4a015675!2m2!1d-78.9188722!2d-2.8552628?entry=ttu)

[78.9710437,13.99z/data=!4m8!4m7!1m0!1m5!1m1!1s0x91cd10cf854f378f:0xc3e8d9de4a01567](https://www.google.com.ec/maps/dir/-2.9000415,-78.9706484/43VJ%2BVFR+Gasolinera+Chaullabamba+primax+atimasa,+Cuenca/@-2.8802261,-78.9710437,13.99z/data=!4m8!4m7!1m0!1m5!1m1!1s0x91cd10cf854f378f:0xc3e8d9de4a015675!2m2!1d-78.9188722!2d-2.8552628?entry=ttu) [5!2m2!1d-78.9188722!2d-2.8552628?entry=ttu\)](https://www.google.com.ec/maps/dir/-2.9000415,-78.9706484/43VJ%2BVFR+Gasolinera+Chaullabamba+primax+atimasa,+Cuenca/@-2.8802261,-78.9710437,13.99z/data=!4m8!4m7!1m0!1m5!1m1!1s0x91cd10cf854f378f:0xc3e8d9de4a015675!2m2!1d-78.9188722!2d-2.8552628?entry=ttu).

4. Zona rural

Esta ruta ha sido incluida a razón de las pendientes presentes en su trayectoria, influencia de tráfico y transición de urbano a rural. Los modos ensayados fueron Sport+ y Eco debido a las notables diferencias operativas entre sí. De acuerdo con el Diario Oficial de la Unión Europea, esta ruta entra a la categoría como ventana de parte urbana por poseer un margen de velocidad en conducción superior a 45km/ h y menor a 80km/h. Su recorrido es de 7.3km y un tiempo de trayectoria aproximado de 14min.

# **Figura 26**

*Ruta 4, zona rural.*

![](_page_62_Picture_7.jpeg)

*Nota.* La figura representa la ruta trazada para una zona rural a una velocidad menor a los 50 km/h [\(https://www.google.com.ec/maps/dir/-2.8810256,-78.9920958/-2.8595742,-](https://www.google.com.ec/maps/dir/-2.8810256,-78.9920958/-2.8595742,-79.0382936/@-2.8724848,-79.0417187,13.74z?entry=ttu) [79.0382936/@-2.8724848,-79.0417187,13.74z?entry=ttu\)](https://www.google.com.ec/maps/dir/-2.8810256,-78.9920958/-2.8595742,-79.0382936/@-2.8724848,-79.0417187,13.74z?entry=ttu).

### **6.6.1 Protocolo de medición**

- I. Encender el motor.
- II. Validar la temperatura del motor en rango operativo normal (>85°C).
- III. Corroborar permisibles en variables de ruido y bloqueo.
- IV. Apagar el motor.
- V. Conectar el analizador de gases Kane AutoPlus.
- VI. Selección del modo de funcionamiento del Pedal Commander.
- VII. Establecer el valor de carga en el banco dinamométrico.
- VIII. Encender el motor y mantener en ralentí.
- IX. Iniciar toma de datos FreematicsOne+.
- X. Estabilizar el valor de CO<sub>2</sub> y registrar emisiones de gases.
- XI. Conducir para obtener lecturas de los parámetros de funcionamiento del motor.
- XII. Apagar el motor.
- XIII. Repetir desde el punto V para todos los modos de funcionamiento y ruta preestablecidas.

### **6.6.2 Diagrama de flujo**

De acuerdo con el reglamento (UE) 2016/427, las emisiones de gases contaminantes producidas por fuentes móviles deben ser medidas bajo condiciones de funcionamiento normal de operación. El desarrollo de este experimento se ejecutó en concordancia con el diagrama de procesos descrito en la siguiente figura.

# **Figura 27**

*Protocolo de estimación de gases contaminantes.*

![](_page_64_Figure_4.jpeg)

### **6.7 Recopilación de datos**

A través del dispositivo Freematics One+ se recopiló las señales de las variables mediante señales PID's, por otro lado, el analizador de gases Kane Auto Plus efectuó el registro de datos durante la conducción en cada una de las condiciones de funcionamiento ensayadas [\(Figura 28](#page-65-0) y [Figura](#page-65-1) **29**).

<span id="page-65-0"></span>*Conexión de FreematicsOne+.*

![](_page_65_Picture_2.jpeg)

*Nota.* La figura representa la instalación del dispositivo FreematicsOne+ en el puerto OBD II del vehículo, para la toma de datos en formato ".csv".

# <span id="page-65-1"></span>**Figura 29**

*Toma de datos, emisiones de gases en ruta.*

![](_page_65_Picture_6.jpeg)

*Nota.* La figura representa la toma de datos correspondiente a las mediciones de los gases, mediante la utilización del software KANE LIVE, el cual genera matrices de datos en formato " $\text{csv}$ ".

*Instalación de sonda de medición de gases de escape.*

![](_page_66_Picture_2.jpeg)

*Nota.* La figura representa la instalación de la sonda del medidor de gases Kane en el vehículo.

### **6.8 Matriz de resultados**

Los resultados obtenidos fueron interpretados mediante programación hacia las variables de entrada, bloqueo y salida en el software de ingeniería Matlab como se muestra en la [Figura 31.](#page-67-0) El código es utilizado para procesar los datos captados tanto por el Freematics One+ como por el analizador de gases Kane, ambos requieren una transición de formato '.csv' a '.mat'. Además, para generar los gráficos y análisis dedicados a un posterior estudio y clasificación de valores.

<span id="page-67-0"></span>*Codificación en Matlab.*

![](_page_67_Picture_2.jpeg)

### **6.8.1 Medición de potencia y fuerza en banco**

Las mediciones de estos parámetros fueron realizadas bajo dos condiciones operativas, la primera a una velocidad constante (Figura 31) igual a 30km/h; la segunda y última, a una fuerza constante (Figura 32) de 500N. Estas configuraciones y sus rangos fueron establecidos debido a que el vehículo no pudo cumplir con la simulación de un ciclo de prueba, esto a razón que la electrónica involucrada en los sistemas de seguridad activa tales como el sistema antibloqueo de frenos (de sus siglas en inglés "ABS") y sistema de control de tracción (de sus siglas en inglés "TCS") generan un modo de fallo al no detectar movimiento en las ruedas posteriores restringiendo mayores velocidades a las ensayadas. Los resultados obtenidos están expuestos en las tablas [Tabla](#page-68-0) **[10](#page-68-0)** y [Tabla](#page-69-0) **11** correspondientes a valores entregados a la rueda.

![](_page_68_Picture_107.jpeg)

*Medición en banco a velocidad constante.*

### <span id="page-68-0"></span>**Tabla 10**

*Resultados de la prueba realiza en el banco dinamométrico a velocidad constante.*

|                            | Original | $City +4$ | Sport $+4$ | $Sport++4$ | $Eco +4$ |
|----------------------------|----------|-----------|------------|------------|----------|
| $P$ [kW]                   | 17.80    | 17.92     | 18.3       | 19.9       | 14.2     |
| F[N]                       | 1893     | 1900      | 1970       | 2149       | 1709     |
| Consumo medio<br>[1/100km] | 20.87    | 22.12     | 23.11      | 30.93      | 18.90    |

# **6.8.2 Medición de aceleración de respuesta en el motor y consumo medio de combustible en banco**

Los resultados de las pruebas dinámicas en el banco están exhibidos en la [Tabla 11,](#page-69-0) de ella se destaca el modo 'Sport+' por sobre el resto a razón de su elevado nivel de consumo medio de combustible y una mayor aceleración en la respuesta del motor.

![](_page_69_Picture_1.jpeg)

*Medición en banco dinamométrico con fuerza de tracción constante.*

### <span id="page-69-0"></span>**Tabla 11**

*Medición en el banco dinamométrico con fuerza de tracción constante.*

![](_page_69_Picture_141.jpeg)

# **6.8.3 Apertura de la mariposa de aceleración**

Para la representación de estos resultados se consideró emplear histogramas de área unitaria debido a que las tomas de datos a pesar de haber sido llevadas a cabo bajo condiciones similares, los tiempos de realización fueron relativamente distintos, en consecuencia, el número de muestras también varia.

![](_page_70_Figure_1.jpeg)

![](_page_70_Figure_2.jpeg)

# **Figura 35**

*Comparación de apertura del TPS en todos los modos de funcionamiento en la RUTA 3.*

![](_page_70_Figure_5.jpeg)

![](_page_71_Figure_1.jpeg)

*Comparación de apertura del TPS de los modos Sport+ y Eco en la RUTA 4.*

La siguiente tabla muestra el máximo porcentaje de apertura en la mariposa de aceleración para cada ruta ensayada. El modo 'Sport+' muestra un 11.43% de diferencia positiva con respecto del modo de serie.

# **Tabla 12**

*Resultados de apertura del TPS según su modo de funcionamiento y RUTA.*

| Variable     | R <sub>UTA</sub> | Original | $City +4$ |    | Sport $+4$ Sport $+4$ | $Eco +4$ |
|--------------|------------------|----------|-----------|----|-----------------------|----------|
| TPS (%) máx. |                  | 71       | 70        | 70 | 72                    | 70       |
|              | 2                | 71       | 71        | 71 | 75                    | 71       |
|              | 3                | 70       | 70        | 70 | 70                    | 70       |
|              | 4                | 70       | 70        | 70 | 78                    | 70       |
### *6.8.4* **Emisiones de gases contaminantes**

Se contempla el análisis sobre 4 principales gases:  $O_2$ ,  $CO_2$ ,  $NO_x$  y CO. La concentración de estas emisiones en el flujo de escape son un buen indicativo acerca del estado de la combustión en el motor.

A pesar de que las emisiones de óxidos nitrosos no son medidas a nivel nacional ya que, únicamente se efectúan pruebas estáticas en los centros de revisión técnica vehicular de acorde con la NTE 2203, se destaca su importancia e incidencia en la contaminación durante la conducción, estos varían según el nivel de carga al cual está sometido el motor durante la conducción. (Payri González & Desantes Fernández, 2011).

 $O(x$ ígeno  $(O_2)$ 

### **Figura 37**

*Emisiones de O<sup>2</sup> en la RUTA 1.*

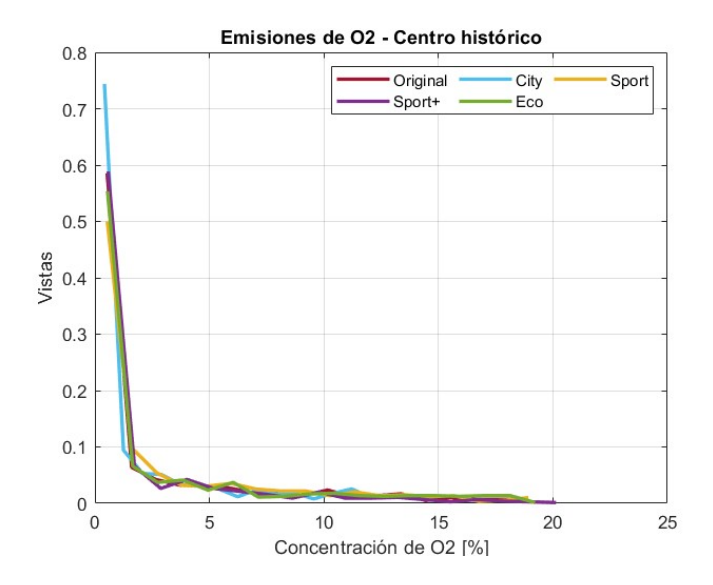

# **Figura 38**

*Emisiones de O<sup>2</sup> en la RUTA 2.*

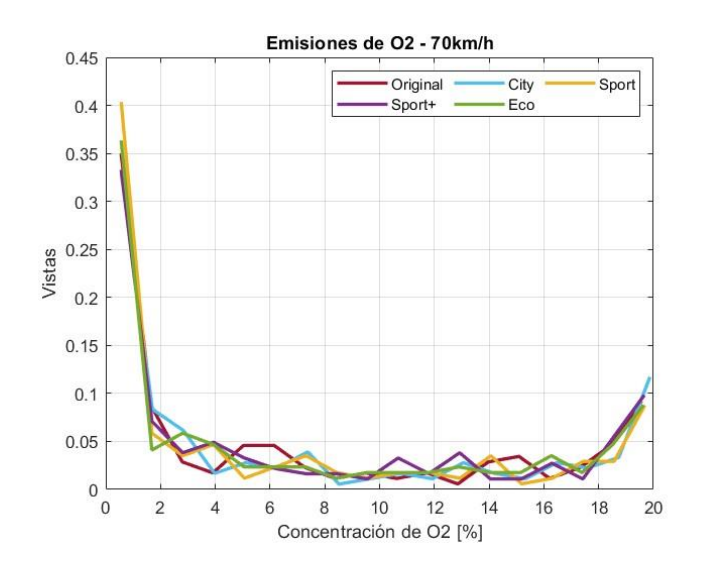

*Emisiones de O<sup>2</sup> en la RUTA 3.*

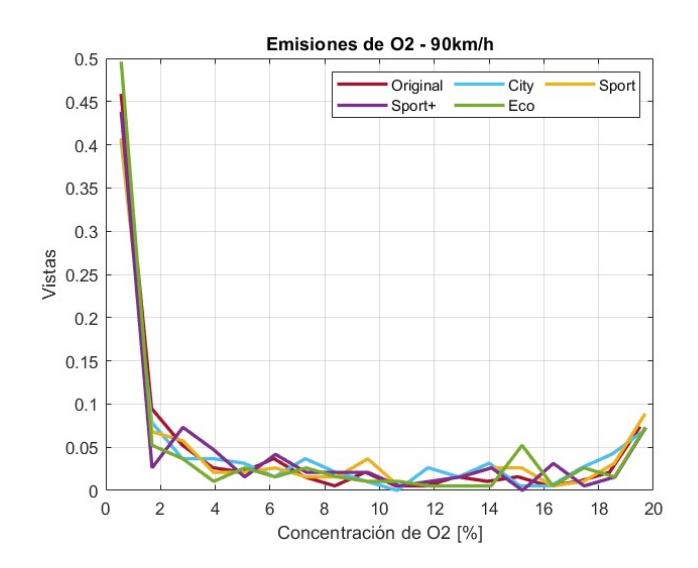

 $\circ$  Dióxido de carbono (CO<sub>2</sub>)

## **Figura 40**

*Emisiones de CO2 en la RUTA 1.*

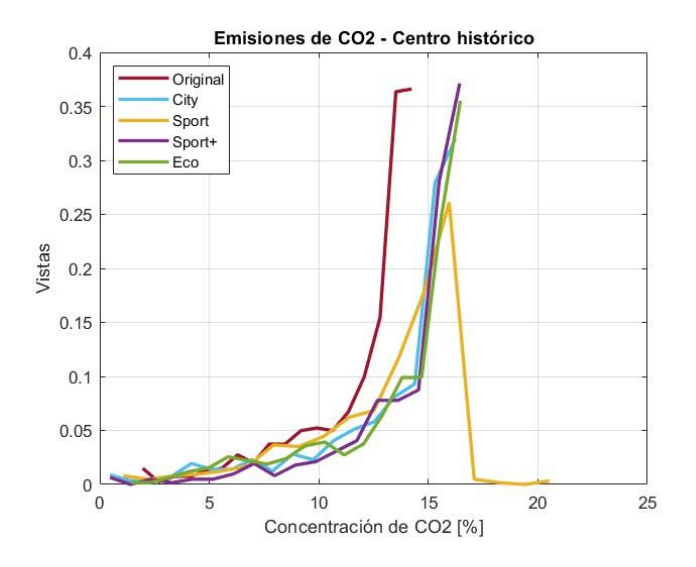

*Emisiones de CO<sup>2</sup> en la RUTA 3.*

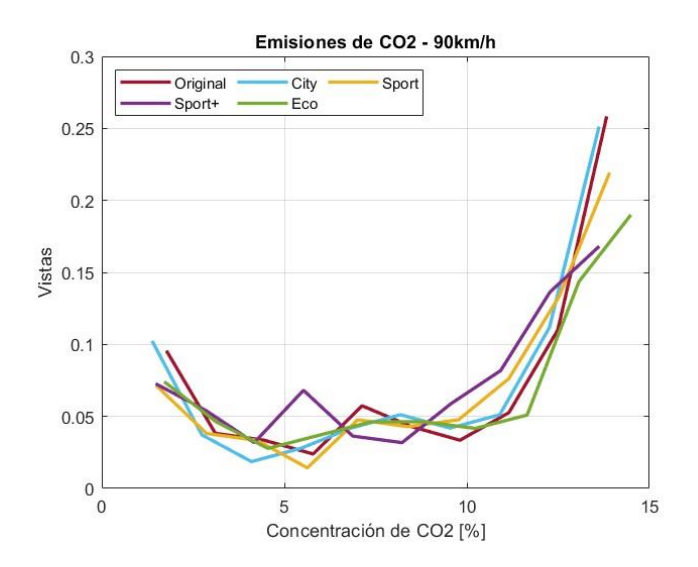

o Monóxido de carbono (CO)

# **Figura 42**

*Emisiones de CO en la RUTA 1.*

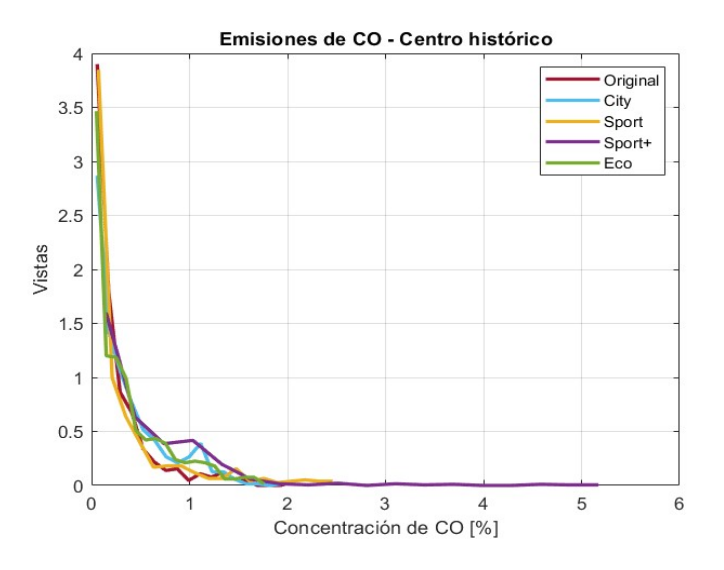

*Emisiones de CO en la RUTA 3.*

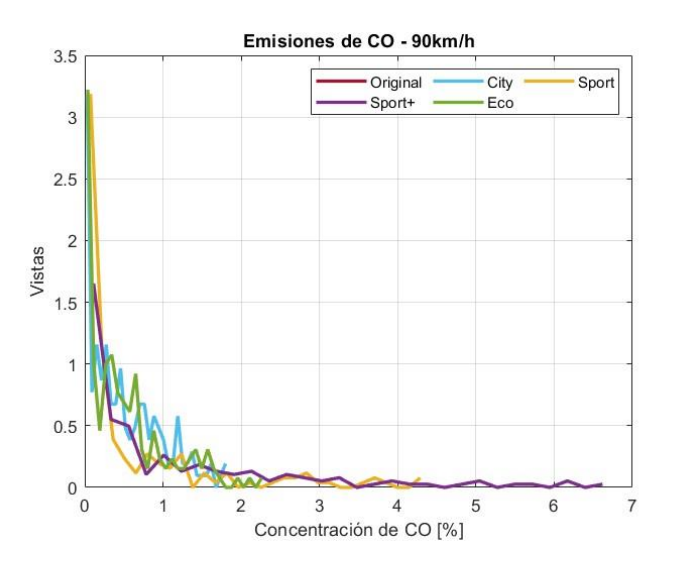

 $\circ$  Óxidos nitrosos (NO<sub>x</sub>)

## **Figura 44**

*Emisiones de NO<sup>x</sup> en la RUTA 1.*

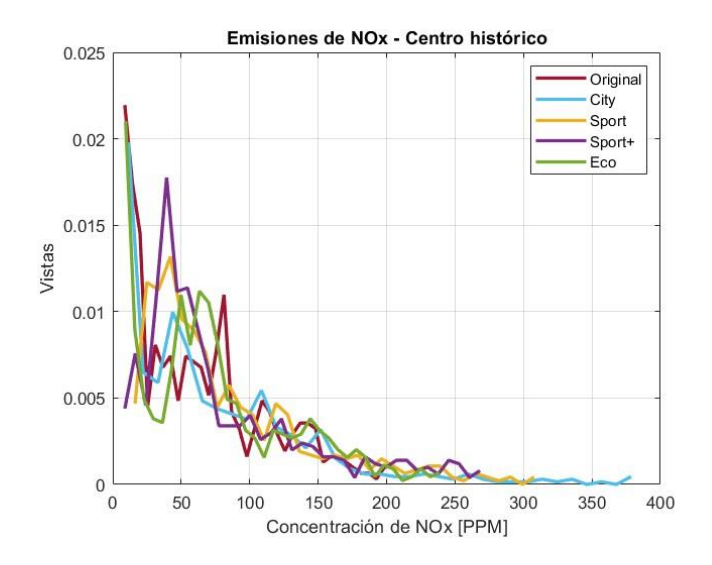

*Emisiones de NO<sup>x</sup> en la RUTA 3.*

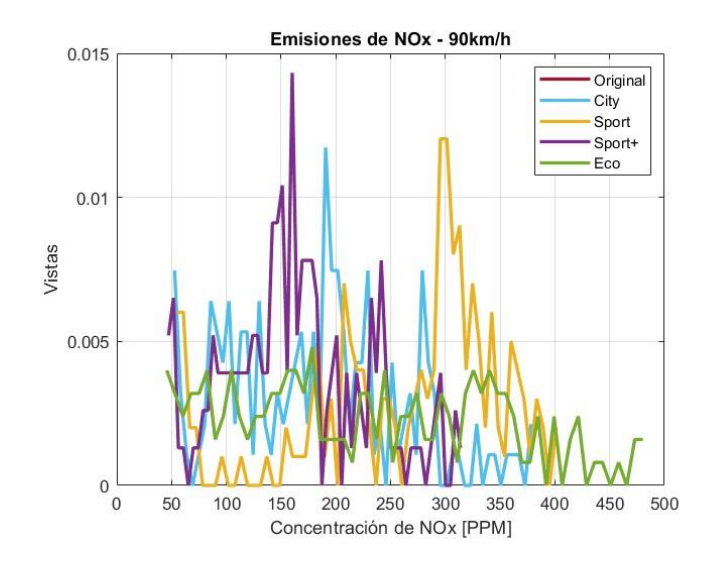

#### **CAPITULO III**

#### **7. Validación de datos**

Dentro de la recopilación de datos es esencial contar con aleatoriedad en los datos obtenidos en las pruebas realizadas. A través de procesamiento de datos en software de ingeniería se ejecutó un análisis de residuos, esto en margen de diferentes contextos, como en el análisis de regresión, para evaluar la calidad del ajuste del modelo. Este tipo de estudio representa la desigualdad entre los valores observados y predichos por el modelo. El análisis de residuos proporciona información valiosa sobre la validez de las suposiciones del modelo y la presencia de patrones no capturados por el mismo. La

Bajo [un criterio ideal, los residuos deberían mostrar un patrón aleatorio alrededor de la línea](#page-77-0)  [horizontal en el gráfico. Esto se refleja en la gráfica expuesta a continuación, los residuos parecen](#page-77-0)  [dispersos al azar sin seguir un patrón o comportamiento claro,](#page-77-0) es decir, sin tendencias crecientes [o decrecientes, con ello, la suposición de independencia se cumple.](#page-77-0) Este procedimiento fue [replicado para todas las matrices de datos obtenidas.](#page-77-0)

**[Figura](#page-77-0)** *46* describe el comportamiento del muestreo a través del orden de observación en la experimentación. Los datos son válidos bajo los siguientes criterios:

- Los residuos siguen una proyección lineal hacia la regresión calculada.
- El orden de observación no sigue un patrón repetitivo
- <span id="page-77-0"></span>■ El histograma de residuos muestra valores desde el centro 0.

Bajo un criterio ideal, los residuos deberían mostrar un patrón aleatorio alrededor de la línea horizontal en el gráfico. Esto se refleja en la gráfica expuesta a continuación, los residuos parecen dispersos al azar sin seguir un patrón o comportamiento claro, es decir, sin tendencias crecientes o decrecientes, con ello, la suposición de independencia se cumple. Este procedimiento fue replicado para todas las matrices de datos obtenidas.

### **Figura 46**

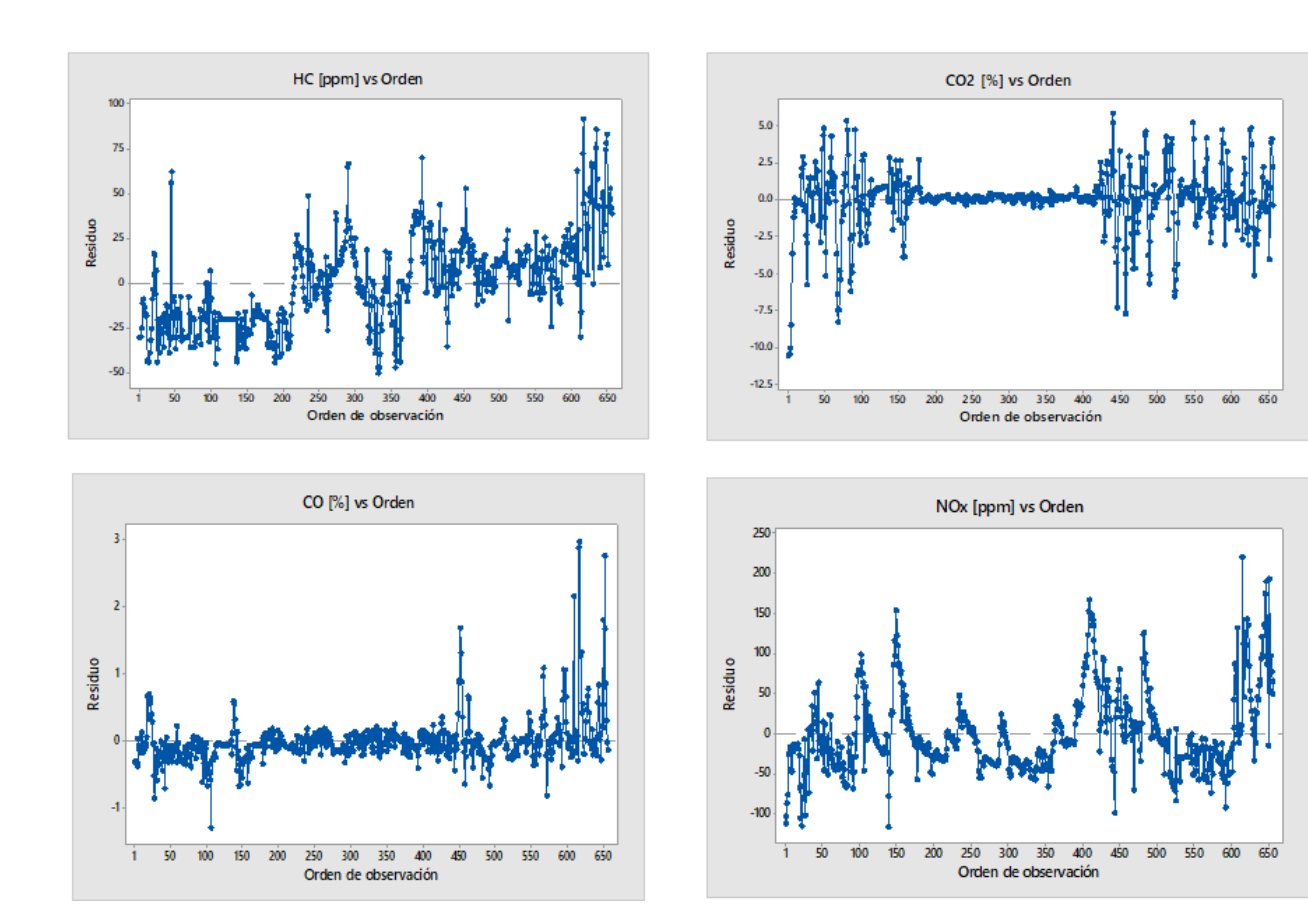

*Orden de observación para gases contaminantes.*

#### **8. Estimación de consumo de combustible**

En el presente apartado, se presentan los resultados de los cálculos realizados para estimar el consumo de gasolina del vehículo de prueba. Durante el período de experimentación, se registraron datos precisos sobre las señales de múltiples sensores en el automóvil, con ello se determina la cantidad de gasolina consumida por unidad de tiempo (g/s) en diferentes condiciones de manejo. La ecuación [\(4\)](#page-79-0) empleada es la descrita a continuación:

$$
m_{fuel} = \frac{m_{air}}{AFR}
$$
 (4)  

$$
m_{air} \text{ es el flujo másico del aire de adminisión}
$$

AFR es el dosado o relación aire combustible

<span id="page-79-0"></span>
$$
m_{air} = \frac{MAP \cdot V_u}{R \cdot IAT} \tag{5}
$$

MAP es la presión en el colector de admisión (Pa)

 $V_u$  es el volumen unitario (m $^3)$ 

R es la constante de gas ideal 
$$
\left(\frac{J}{kg \cdot K}\right)
$$

IAT es la temperatura de aire de admisión (K)

La **¡Error! No se encuentra el origen de la referencia.**, referente a la R<sub>UTA</sub> 1. Se destaca el modo 'Eco' por los picos de frecuencia inferiores con respecto del resto. Además, se observa un máximo dato estimado correspondiente al modo estándar con 646.4  $g/s$  seguido del modo 'Eco' con  $557.69g/s$ .

, referente a la RUTA 2. La descripción de las curvas de consumo es idéntica entre modos, sin embargo, el máximo valor estimado de  $611.64g/s$  perteneciente al modo 'Eco', seguido del modo 'Sport+' con 591.68 $g/s$ .

La **¡Error! No se encuentra el origen de la referencia.**, referente a la R<sub>UTA</sub> 3. El modo 'Eco' vuelve a ser mencionado pues, esta ruta es la de mayor velocidad ensayada y al ralentizar la respuesta del motor, el conductor busca compensar esa falta de velocidad con mayor aceleración, esto quiere decir mayor tiempo de inyección reflejado en los picos de la gráfica de consumo. Se visualiza un máximo dato estimado en el modo 'Sport+' con 661.13  $g/s$ , seguido del modo original con  $609.06g/s$ .

### **Figura 47**

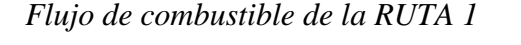

<span id="page-80-0"></span>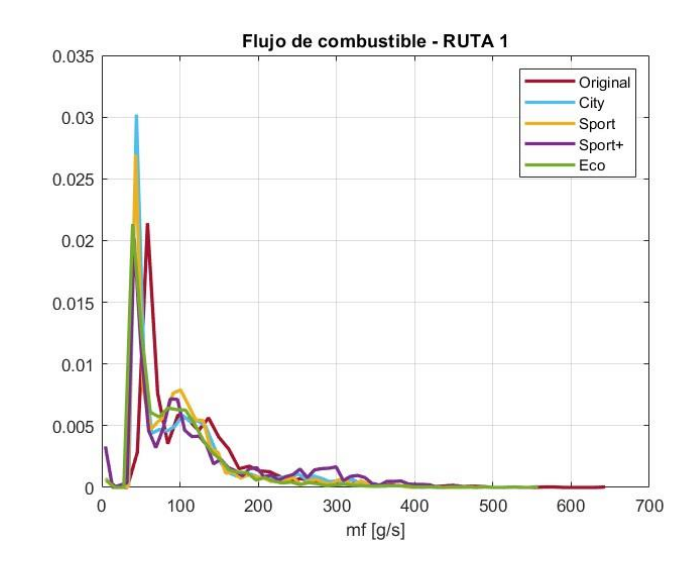

La

# **Figura 48**

*Flujo de combustible de la RUTA 2.*

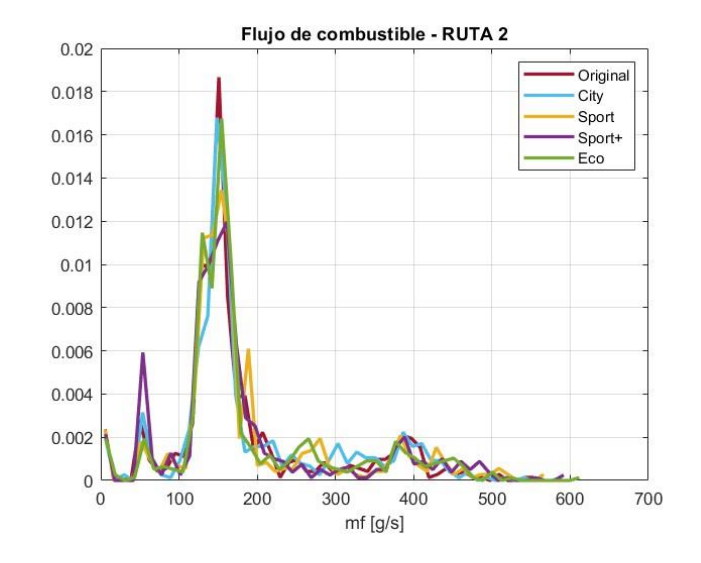

## **Figura 49**

*Flujo de combustible de la RUTA 3.*

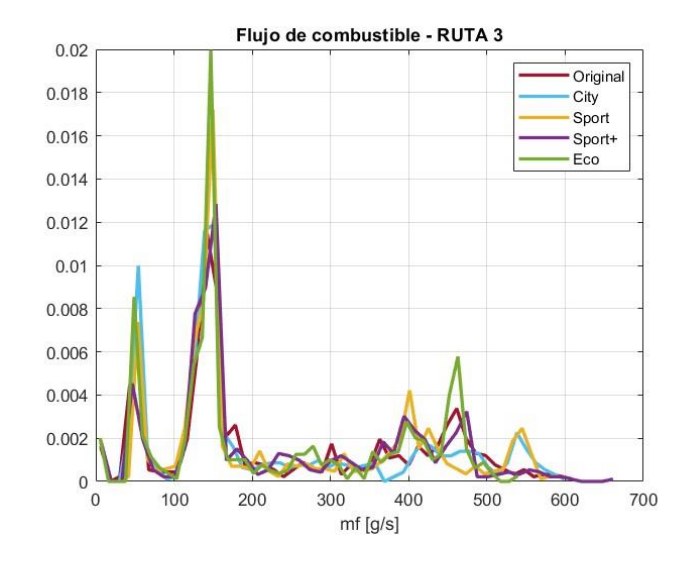

Los resultados del consumo de combustible calculado para las distintas rutas y modos ensayados se muestran en la [Donde:](#page-82-0)

 $F_{Vcomb}$  es flujo de combustible  $[g/s]$ 

 $dS$  es respecto al Tiempo [S]

**[Tabla 13](#page-82-0)**, de ella se puede resaltar un mayor consumo por parte de la configuración 'Eco' sobre la original, sin embargo, los mayores consumos se adjudican al modo 'Sport+'. Para cuantificar estos datos se recurrió a la siguiente ecuación:

$$
1.06 \int F_{VComb} \cdot dS \tag{6}
$$

<span id="page-82-0"></span>Donde:

 $F_{Vcomb}$  es flujo de combustible [g/s]

 $dS$  es respecto al Tiempo [S]

### <span id="page-82-1"></span>**Tabla 13**

*Consumo de combustible calculado*

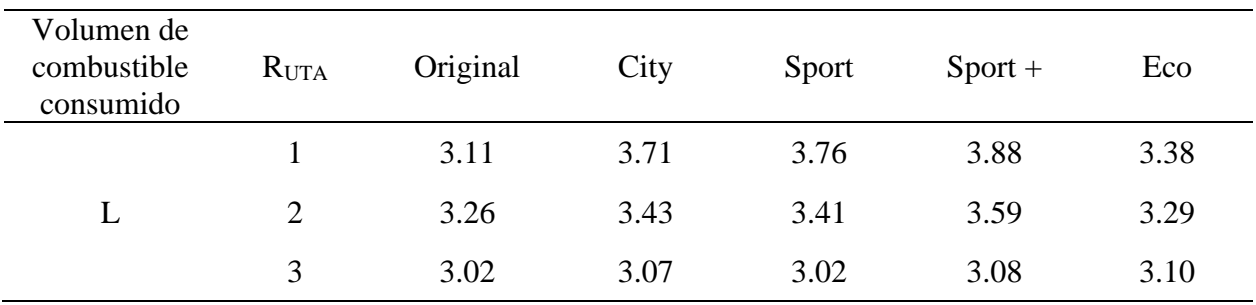

#### **9. Estimación de gases contaminantes**

De acuerdo con lo estipulado en el reglamento (UE) 2016/427 se requiere realizar una corrección en el cálculo de emisiones de base seca a húmeda a través de la ecuación [\(7\).](#page-83-0) Esto debido a razones como compatibilidad de datos, precisión de estimaciones y cumplimiento normativo, con ello se facilita la comparación entre diferentes fuentes de emisiones, así como distintos periodos de tiempo. Con estas rectificaciones se suprime el efecto de la humedad y se estiman valores con menor error y más confiables respecto a los gases de escape.

<span id="page-83-0"></span>
$$
C_w = k_w(C_D) \tag{7}
$$

Donde:

 $C_w$  es la concentración en base húmeda de un contaminante [ppm] o [%]  $C_D$  es la concentración en base húmeda de un contaminante [ppm] o [%]  $k_w$  es el factor de corrección de base seca a base húmeda.

Para calcular el factor de corrección  $k_w$  es necesario emplear la ecuación [\(8\):](#page-83-1)

$$
k_w = \left(\frac{1.008}{1 + \alpha(0.005)(C_{CO_2} + C_{CO})}\right)
$$
 (8)

Donde:

<span id="page-83-1"></span>
$$
k_{w1} = \frac{1.608 \times H_a}{1000 + (1.608 \times H_a)}
$$
(9)

Donde:

 $H_a$  es la humedad del aire de admisión [g de agua por kg de aire seco]

 $\mathcal{C}_{CO_2}$  es la concentración en base seca de CO $_2$ 

 $C_{CO}$  es la concentración en base seca de CO

 $\alpha$  es la relación molar de hidrógeno

Para obtener la masa de gas contaminante es necesario estimar el flujo de gases de escape, la ecuación [\(10\)](#page-84-0) representa la sumatoria de los flujos de aire de admisión y de combustible, ambas en gramos por segundo.

<span id="page-84-0"></span>
$$
q_{ex} = m_{fuel} + m_{air} \tag{10}
$$

Para el cálculo de las emisiones másicas instantáneas es necesario recurrir a la ecuación [\(11\),](#page-84-1) mediante la multiplicación entre la concentración instantánea de gas (ppm) por el caudal másico instantáneo de escape (kg/s) y finalmente por el factor de corrección. La [Tabla 14](#page-85-0) es un fragmento de lo estipulado por el reglamento EU 2016/427, donde se señala los factores  $(u)$  de corrección para los gases de escape más relevantes. Es relevante mencionar que a esta fórmula se debe añadir el factor de  $1 \cdot 10^{-3}$ , esto para la conversión de unidades (ppm a g/L) de los gases HC y NOx.

<span id="page-84-1"></span>
$$
m_{gas,i} = u_{gas} \cdot c_{gas,i} \cdot q_{ex,i} \tag{11}
$$

 $u_{gas}$  es el factor de corrección de base seca a húmeda

 $c_{gas}$  es la concentración de gas contaminante  $[\%]$ 

 $q_{ex}$  es el flujo de gases de escape  $[g/s]$ 

### <span id="page-85-0"></span>**Tabla 14**

*Valores u de los gases de escape sin diluir que representa la relación entre las densidades del componente o contaminante de escape [kg/m3] y la densidad de los gases de escape [kg/m3] (6).*

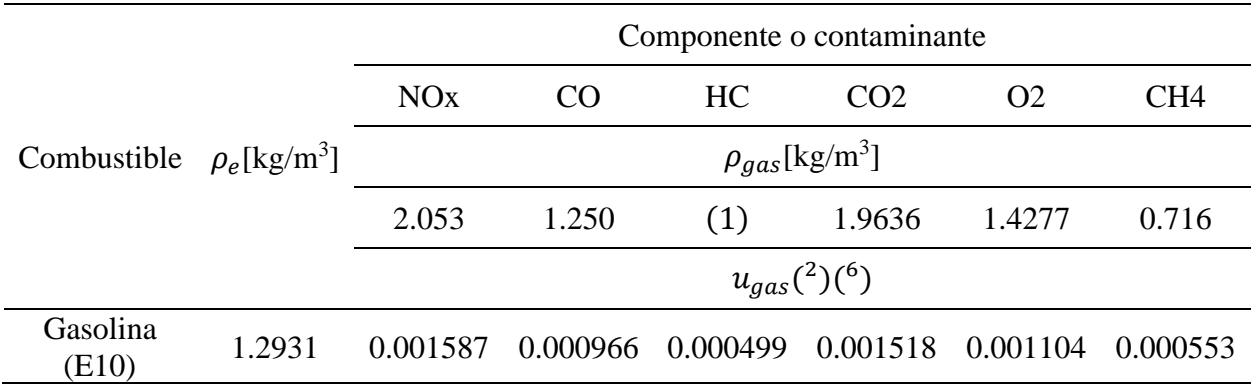

Finalmente, la estimación de emisión de contaminantes (g) por unidad de distancia (km) será determinada por la relación entre estos factores, descrita en la ecuación [\(12\).](#page-85-1) Los resultados están expuestos en las tablas [Tabla](#page-85-2) **15**,

**[Tabla 16](#page-86-0)** y

<span id="page-85-1"></span>[Tabla 17](#page-86-1) de acuerdo a cada modo de funcionamiento y ruta de prueba (R<sub>UTA</sub>) ensayada.

 $M_{GC,d} =$  $M_{GC}\left[g\right]$  $d$   $[km]$ (12)  $M_{GC}$  es la masa estimada del gas contaminante [g]

d es distancia recorrida en cada ruta [km]

#### <span id="page-85-2"></span>**Tabla 15**

*Estimación de emisiones contaminantes con respecto a la distancia recorrida. RUTA 3.*

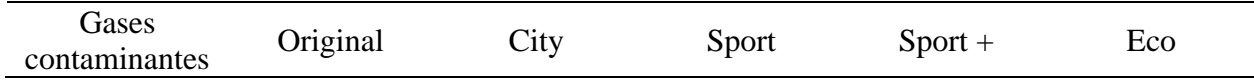

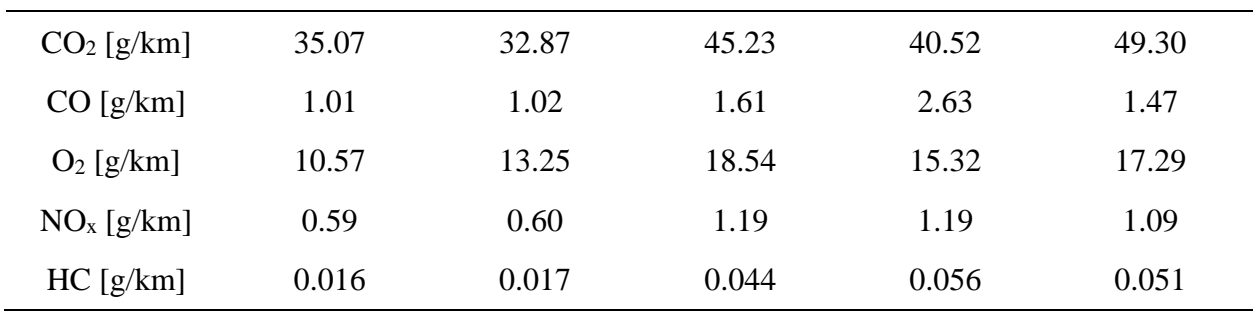

## <span id="page-86-0"></span>**Tabla 16**

*Estimación de emisiones contaminantes con respecto a la distancia recorrida. RUTA 2.*

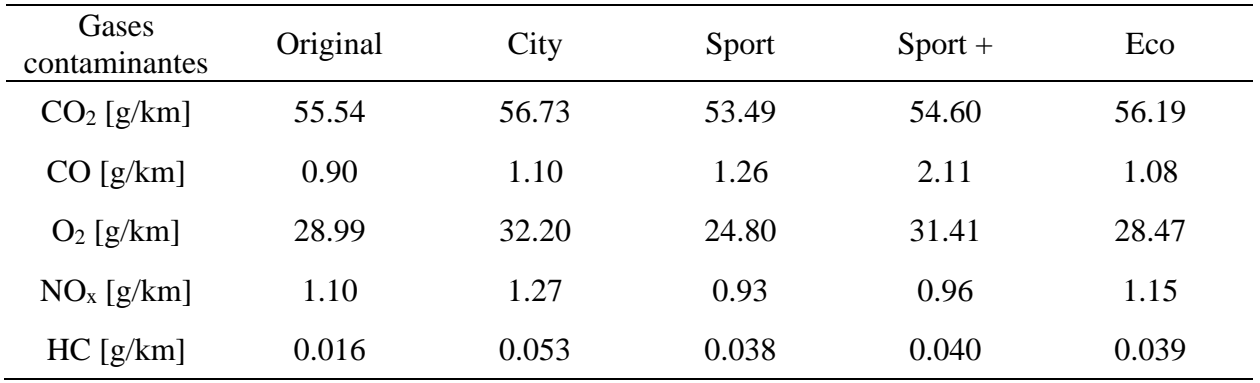

# <span id="page-86-1"></span>**Tabla 17**

*Estimación de emisiones contaminantes con respecto a la distancia recorrida. RUTA 1.*

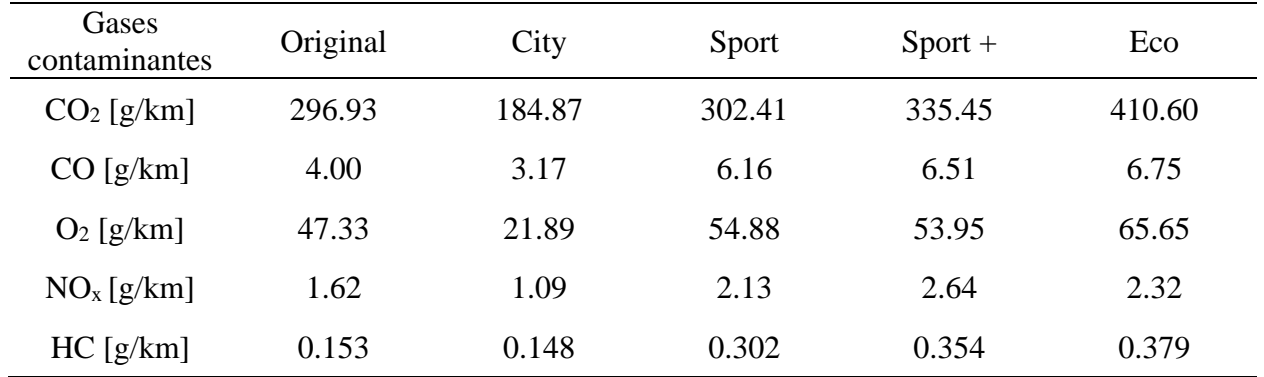

Las siguientes gráficas representan el total de contaminación en gramos emitidas por el vehículo por cada modo de funcionamiento y ruta ensayada. Cabe recalcar que para mejor visualización de datos se usó un factor multiplicador (10) para los óxidos nitrosos y (100) para los hidrocarburos no combustionados.

Las figuras **¡Error! No se encuentra el origen de la referencia.**, **¡Error! No se encuentra el origen de la referencia.** y **¡Error! No se encuentra el origen de la referencia.** describen el comportamiento de la generación de emisiones contaminantes para cada modo ensayado en la ruta 1, la configuración 'Eco' demuestra ser la más contaminante en CO<sub>2</sub> con respecto del resto. Por otro lado, las emisiones de hidrocarburos muestran una mayor concentración con todos los modos de funcionamiento del Pedal Commander respecto del original a excepción del 'City'. Los hidrocarburos no varían significativamente.

### **Figura 50**

*Emisiones de gases contaminantes de la RUTA 1.*

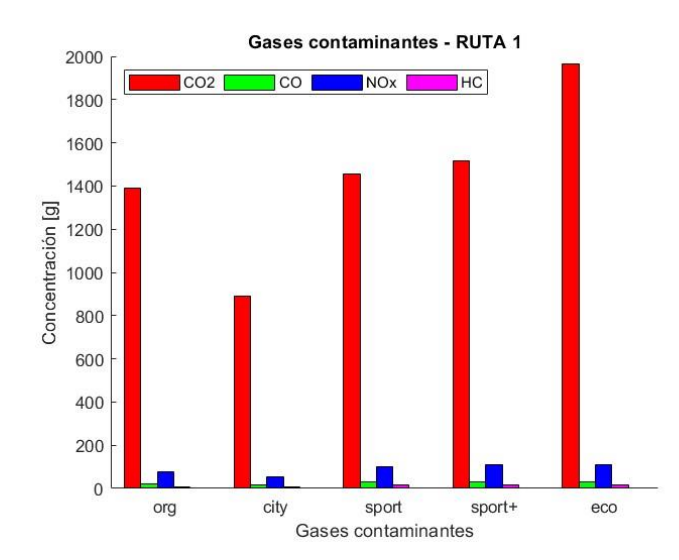

## **Figura 51**

*Emisiones de gases contaminantes de la RUTA 2.*

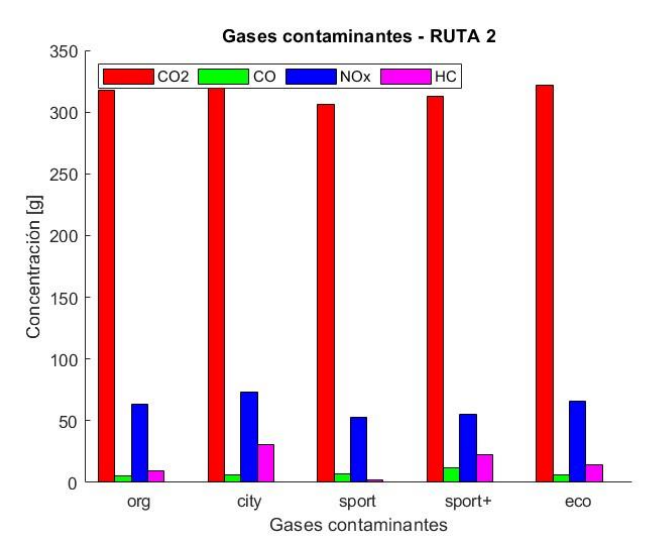

### **Figura 52**

*Emisiones de gases contaminantes de la RUTA 3.*

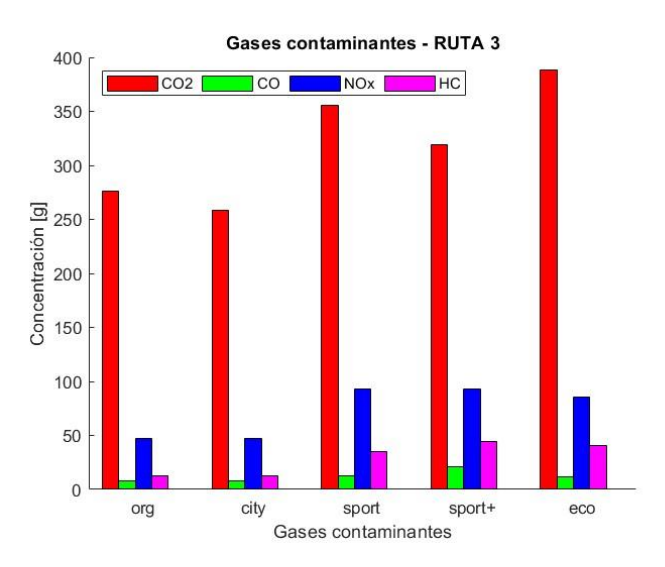

Las figuras [Figura](#page-89-0) *53* y [Figura](#page-90-0) *54* representan una estimación de emisiones de gases contaminantes por cambios en la transmisión. La ruta 1 muestra 3 cambios realizados esto debido a que el recorrido fue en el casco urbano de la ciudad y mayor concentración de emisiones con respecto a la 2, esto debido a los frecuentes denominados arrancones por el tráfico presente. El modo 'Sport+' resalta por su alto nivel de contaminación como resultado a la alta respuesta en aceleración del motor, por otro lado, el modo 'Eco' demuestra ser lo contrario. En conducción urbana, la configuración de serie es más contaminante por cambio y en autopista lo es el modo 'Sport+'.

### <span id="page-89-0"></span>**Figura 53**

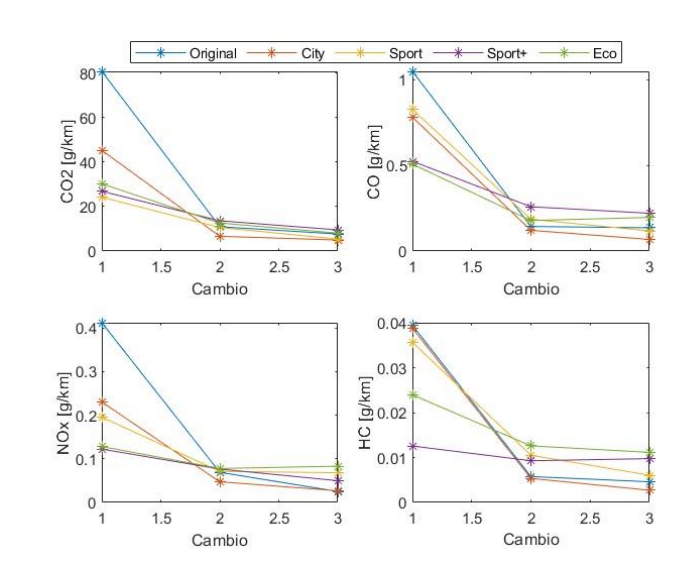

*Emisiones por marcha RUTA 1*

### <span id="page-90-0"></span>**Figura 54**

*Emisiones por marcha RUTA 2*

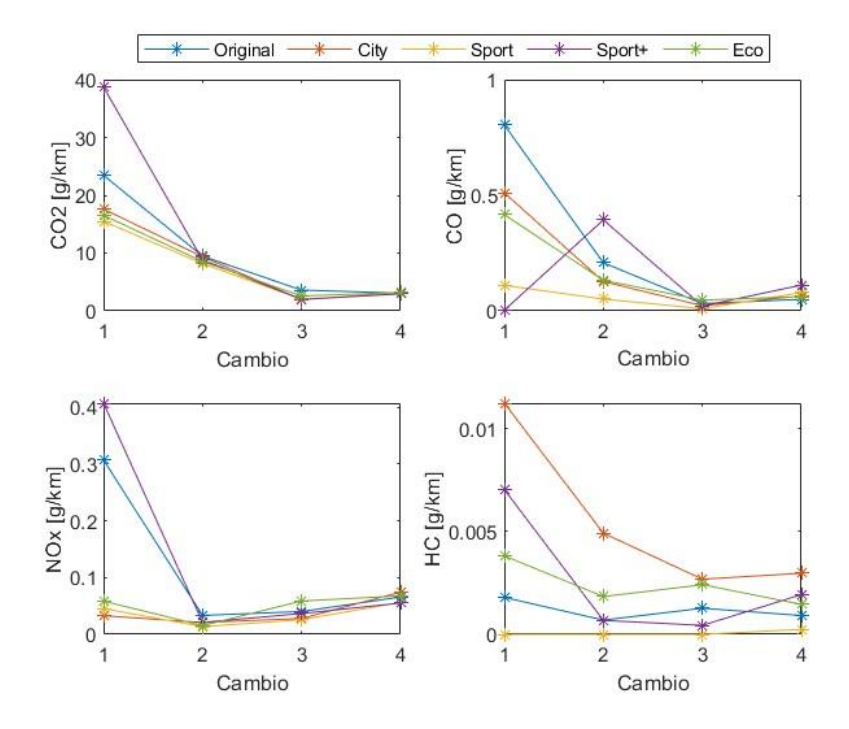

Considerando lo expuesto en el apartado de resultados, a medida que aumenta la respuesta del motor, se produce una mayor concentración de emisiones contaminantes por el escape. Esto se debe a que implica una mayor combustión de carburante, lo que resulta en una mayor liberación de gases como dióxido de carbono  $(CO_2)$ , óxidos nitrosos  $(NO_x)$ , monóxido de carbono  $(CO)$  e hidrocarburos no combustionados (HC). Por lo tanto, es importante considerar medidas para equilibrar la respuesta del motor con el objetivo de reducir la contaminación y promover prácticas de conducción más sostenibles y respetuosas con el medio ambiente.

#### **10. CONCLUSIONES**

Para concluir el proyecto, la instalación de un modulador de señal en el sistema de aceleración electrónico, específicamente el dispositivo Pedal Commander ofrece algunos beneficios en el desempeño de la conducción. Uno de ellos es una mayor aceleración de respuesta en el motor a través de un mayor porcentaje de apertura en la mariposa de aceleración, esto queda respaldado en la [Tabla 12,](#page-71-0) el modo de funcionamiento Sport+ demuestra superioridad de apertura con un valor registrado de 78% sobre el 70% del modo estándar.

Para cada modo de funcionamiento y nivel de sensibilidad se deben tener en cuenta las condiciones de conducción habituales o a las que se destina como el tráfico pesado o superficies resbaladizas. En tales casos, es preferible optar por un modo menos sensible para tener un mayor control sobre el acelerador. También es importante tener en cuenta que una mayor respuesta del acelerador electrónico puede afectar el consumo de combustible del vehículo, especialmente en el modo Sport+. Esto tiene un impacto en la emisión de monóxido de carbono, ya que se generan más hidrocarburos no combustionados y se reduce el nivel de dióxido de carbono, lo que resulta perjudicial para el medio ambiente. Este argumento de consumo se respalda en los resultados de la [Tabla 13](#page-82-1) y las Figuras 47 – 48.

Estos resultados positivos respaldan la efectividad y el impacto del dispositivo implementado en el desempeño del motor en cuanto a aceleración más no en ganancia de torque o potencia. Se concluye que el diseño de experimentos adecuado y la planificación de la ruta permitieron obtener resultados significativos y confiables para evaluar la eficacia del dispositivo en la optimización del funcionamiento del motor. Estos hallazgos son fundamentales para respaldar futuras decisiones, mejoras en el diseño y desarrollo de tecnologías automotrices más eficientes y respetuosas con el medio ambiente.

### **11. RECOMENDACIONES**

Es recomendable seguir las instrucciones del fabricante para instalar y utilizar adecuadamente el dispositivo Pedal Commander, que controla la respuesta del acelerador electrónico. Este dispositivo ofrece varios modos de funcionamiento con ajustes de sensibilidad correspondientes.

Por lo tanto, es importante configurarlo de acuerdo al estilo de conducción, preferencias individuales y tipo de ruta. Se sugiere experimentar gradualmente, comenzando con ajustes conservadores y luego probar configuraciones más agresivas, para que el conductor se adapte de manera segura a la nueva respuesta del acelerador.

Referente a la toma de datos en diferentes rutas de prueba, se recomienda verificar la correcta conexión del dispositivo Freematics One+ al puerto OBD II para evitar errores o pérdida de datos. Además, es importante verificar el funcionamiento de la antena GPS del dispositivo para poder visualizar las rutas recorridas utilizando el software de ingeniería Matlab.

En relación a la toma de mediciones de emisiones de gases de escape utilizando el software Kane Live, se sugiere verificar el buen estado y carga completa del dispositivo. Es importante esperar que se inicialice y estabilice antes de comenzar las mediciones. La sonda del analizador debe estar adecuadamente conectada al tubo de escape del vehículo. Se recomienda purgar el dispositivo periódicamente para mantener la calidad de las mediciones. Una vez finalizada la prueba, se debe detener la toma de datos en el software y guardarlos en formato ".csv" para su posterior análisis.

#### **12. BIBLIOGRAFÍA**

Al-Assadi, S., Breitinger, J., & Traver, M. (2006). Electronic throttle simulation using nonlinear hammerstein model. SAE Transactions, 12-20.

Ashok, B. (2017). An integrated pedal follower and torque-based approach for electronic throttle control in a motorcycle engine. Engineering Journal, 21(1), 63-80.

Bosch GmbH. (2019). Electronic Throttle Body. Bosch Mot. | Electron. Throttle Body, (0), 3.

Consoli, A., Bottiglieri, A., Letor, R., Ruggeri, R., Testa, A., & De Caro, S. (2004). Sensorless position control of DC actuators for automotive applications. Conference Record of the 2004 IEEE Industry Applications Conference, 2004. 39th IAS Annual Meeting., 1217-1224 vol.2. doi: 10.1109/IAS.2004.1348568.

Costin, M., Schaller, R., Maiorana, M., Purcell, J., Simon, R., Bauerle, P., & Stockbridge, J. (2003). An architecture for electronic throttle control systems. SAE transactions, 38-44.

David, G. C. (2012). Motores térmicos y sus sistemas auxiliares. Ediciones Paraninfo, S.A.

De Lucena, S. E. (2013, October). Internal combustion engine's throttle control as a motivational theme for teaching microprocessors systems lab classes. In 2013 IEEE Frontiers in Education Conference (FIE) (pp. 450-454). Ieee.

de Witt, C. C., Kolmanovsky, I., & Sun, J. (2001, June). Adaptive pulse control of electronic throttle. In Proceedings of the 2001 American Control Conference. (Cat. No. 01CH37148) (Vol. 4, pp. 2872-2877). IEEE.

Dengfeng, L., Yunting, B., Keli, W., & Yingjun, L. (2010, December). Research on electronic throttle performance test system. In 2010 International Conference on Digital Manufacturing & Automation (Vol. 2, pp. 208-211). IEEE.

di Bernardo, M., Montanaro, U., Santini, S., di Gaeta, A., & Giglio, V. (2009). Design and validation of a novel model reference adaptive algorithm to control ETB for drive-by-wire applications. SAE International Journal of Passenger Cars-Mechanical Systems, 2(2009-01-1780), 1268-1284.

Feijoo, M., & García, V. (2016). Adecuación del banco dinamométrico marca Armfield CM11 para el acoplamiento de diferentes motores ciclo Otto. Universidad Politécnica Salesiana.

Fernández, S. (2010, 30 de septiembre). CISE electrónica. Recuperado de http://www.cise.com/portal/notas-tecnicas/item/174-introducci%C3%B3n-al-flash-yreprogramaci%C3%B3n-j2534.htm

Garrick, R. D. (2006). Sensitivity of contact electronic throttle control sensor to control system variation (No. 2006-01-0763). SAE Technical Paper.

Hernández, E. (2019). Control del cuerpo de aceleración electrónico basado en el par mediante HIL.

Hu, M., Zhong, W., & Liqiao, Q. I. (2007). Optimizing Linearity of Electronic Throttle Sensor of Diesel Engine (No. 2007-01-3485). SAE Technical Paper.

Ibaraki, T., Miyata, H., Uchida, T., Takada, M., & Kushi, N. (1993). Development of the electronic throttle control system; Denshi seigyo

INEN. (2002). REVISIÓN TÉCNICA VEHICULAR. PROCEDIMIENTOS.

INEN. (2017). GESTIÓN AMBIENTAL AIRE VEHÍCULOS AUTOMOTORES LÍMITES PERMITIDOS DE EMISIONES PRODUCIDAS POR FUENTES MÓVILES TERRESTRES QUE EMPLEAN GASOLINA.

José, R. D. A. A., & Marta, M. D. (2015). Motores de combustión interna. Editorial UNED. Kiwitz, P., Onder, C., & Guzzella, L. (2012). Control-oriented modeling of a three-way catalytic converter with observation of the relative oxygen level profile. Journal of Process Control, 22(6), 984-994.

Kowatari, T., Tokumoto, S., & Usui, T. (1999). Optimization of an Electronic-Throttle-Control Actuator for Gasoline-Direct-Injection Engines. SAE transactions, 746-751.

Muske, K. R., Jones, J. C. P., & Howse, J. W. (2008). A model-based approach to automotive three-way catalyst on-board monitoring. Journal of Process Control, 18(2), 163-172.

Ortiz Guachamin, M., & Mafla Alvear, M. (2007). METODOLOGÍA PARA CERTIFICAR LA CALIBRACIÓN DE ANALIZADORES DE GASES Y OPACÍMETROS.

Pallett, T. J., Arbanas, K. M., Szuszman, P. J., Deasy, S. J., & Gluckman, D. (1997). U.S. Patent No. 5,673,668. Washington, DC: U.S. Patent and Trademark Office.

Payri González, F., & Desantes Fernández, J. M. (2011). Motores de combustión interna alternativos. Universitat Politècnica de València.

Pedroza, A. (2012). Curso common rail Bosch [Diapositivas]. SlideShare, 44.

Robichaux, J. D., & Pallett, T. J. (2001). U.S. Patent No. 6,246,951. Washington, DC: U.S. Patent and Trademark Office.

Sandoval, J. (2019). Diagnóstico y Reprogramación de Cuerpos de Aceleración Electrónicos Automotrices bajo protocolo de comunicación J2534.

STMicroelectronics. (2017). VNH2SP30-E Automotive fully integrated H-bridge motor driver (No. January, pp. 1-35).